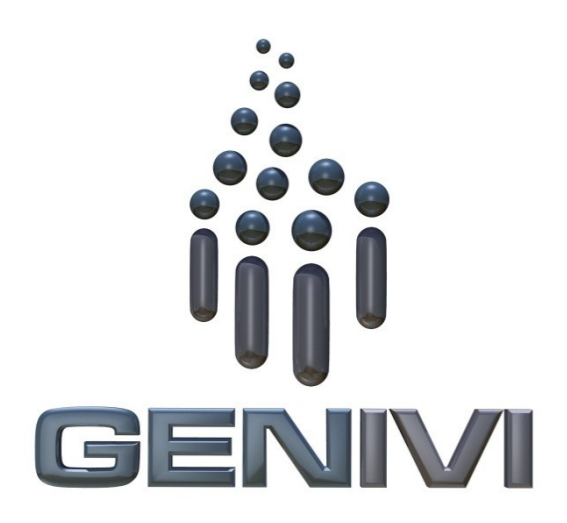

# **GENIVI Alliance**

# GENIVI Document CS00063

# MapViewer

Component Specification

# Accepted Version 4.0

**25-01-2017**

**Sponsored by:** GENIVI Alliance

Y

Y2013GENIVI Alliance.

2400 Camino Ramon, Suite 375, San Ramon, CA 94583, USA http://www.genivi.orgY

This work is licensed under a Creative Commons Attribution-ShareAlike 4.0 International License.

### <span id="page-2-4"></span><span id="page-2-3"></span><span id="page-2-2"></span><span id="page-2-1"></span><span id="page-2-0"></span>**Table of contents**

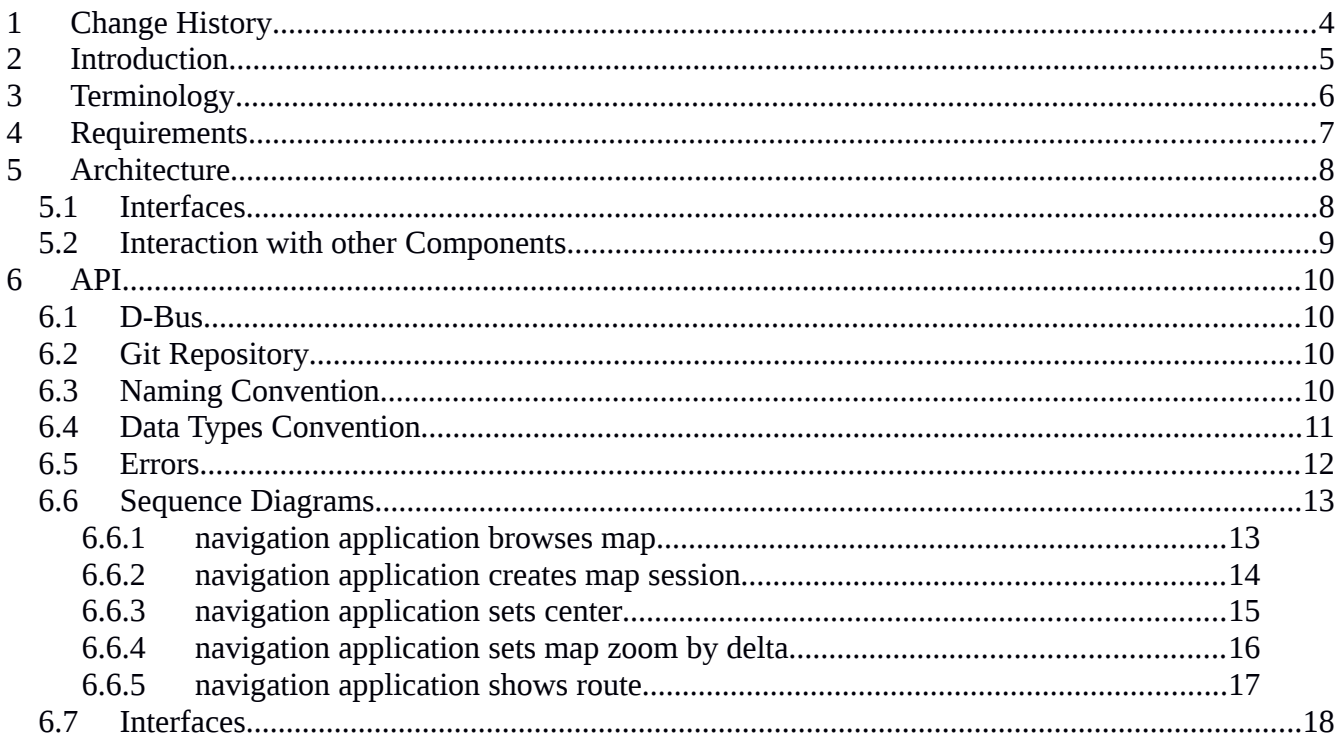

# <span id="page-3-0"></span>**1 Change History**

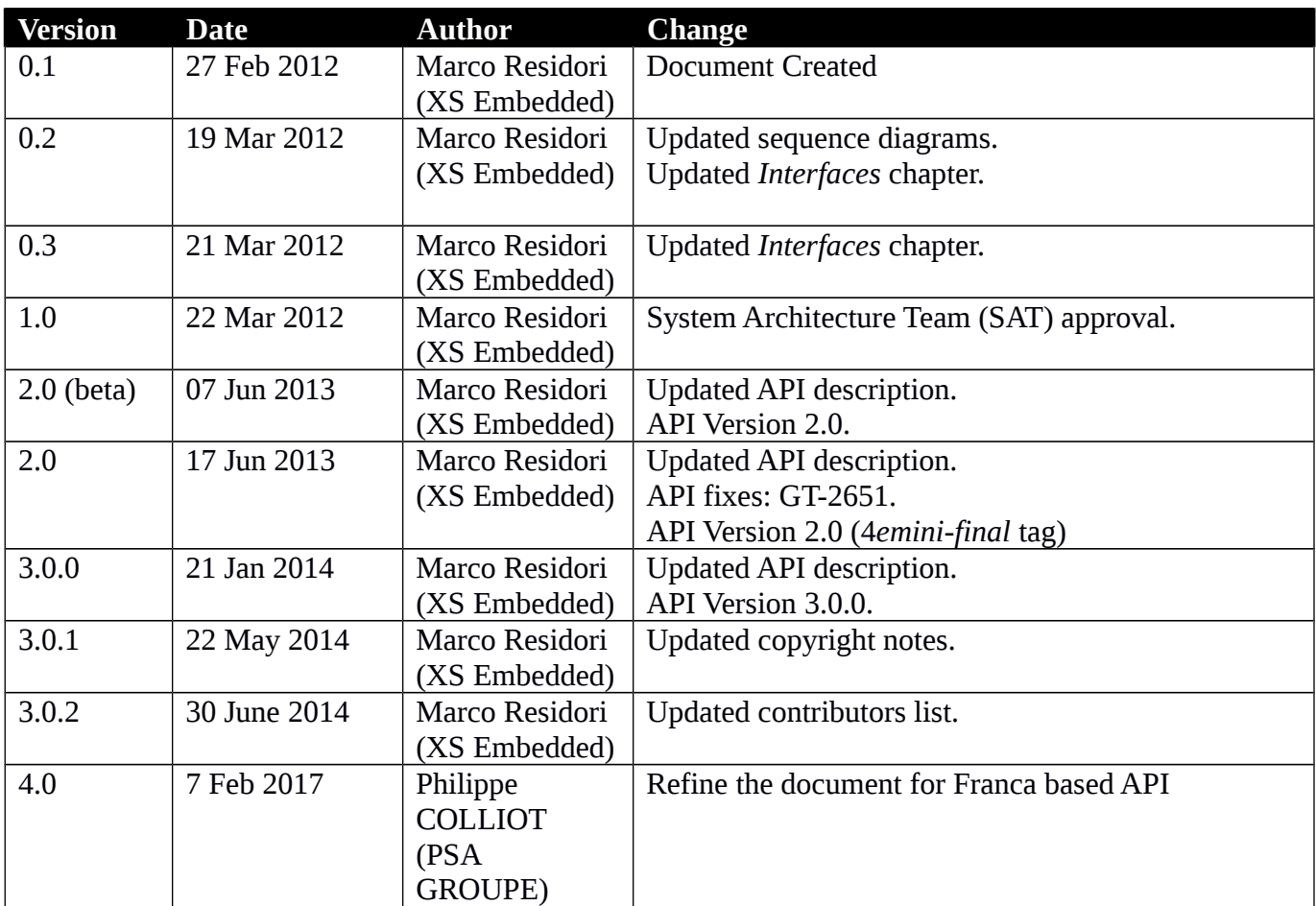

## <span id="page-4-0"></span>**2 Introduction**

This document describes the MapViewer API.

# <span id="page-5-0"></span>**3 Terminology**

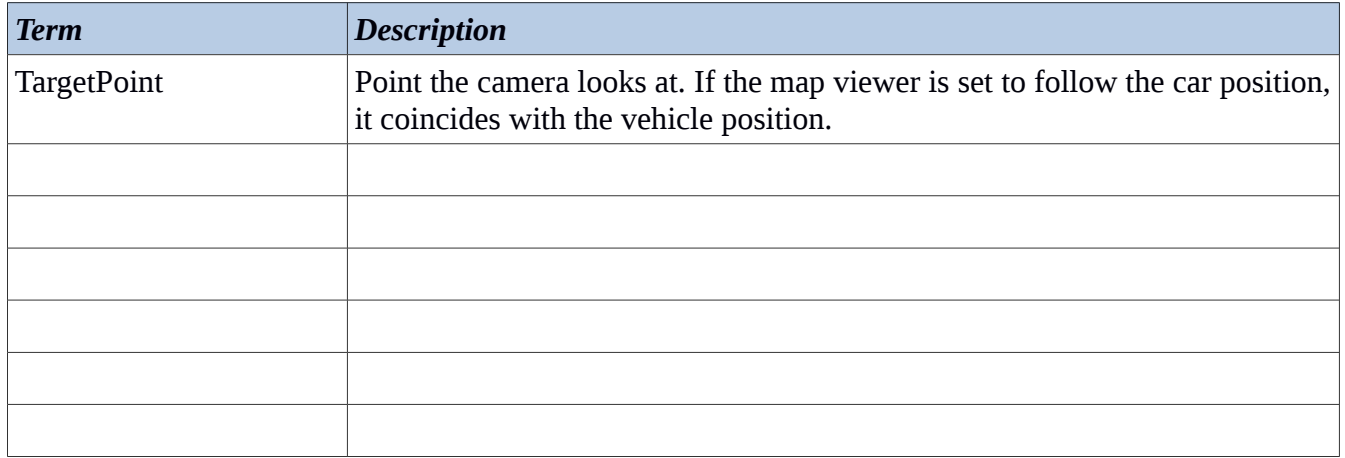

## <span id="page-6-1"></span>**4 Architecture**

### <span id="page-6-0"></span>*4.1 Interfaces*

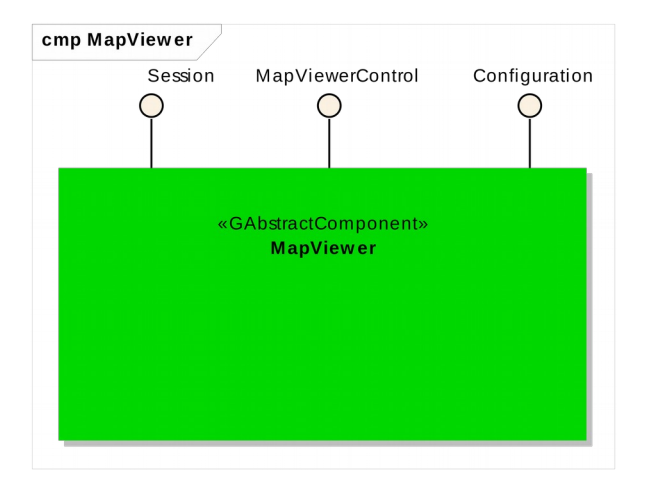

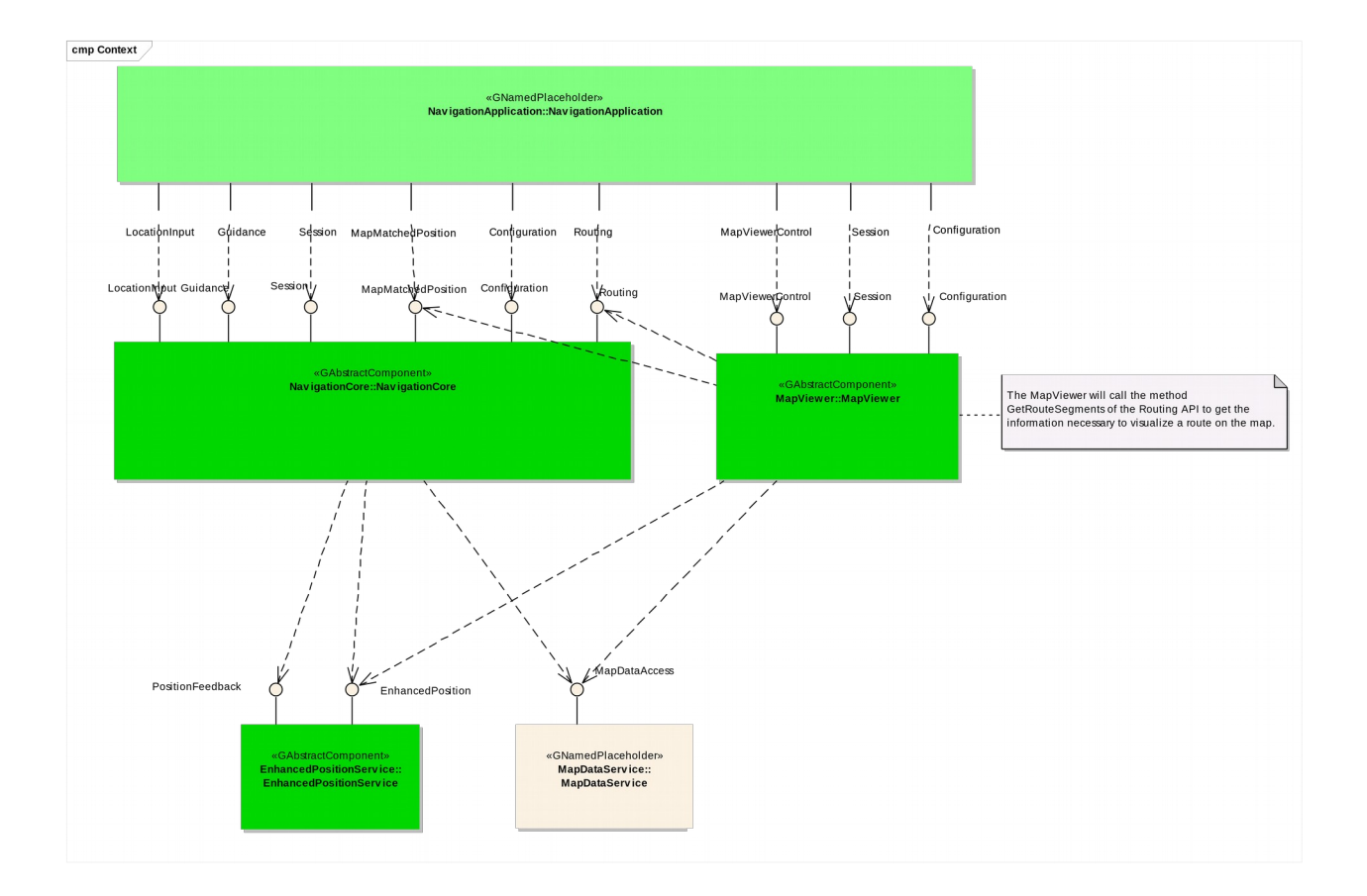

## <span id="page-7-0"></span>*4.2 Interaction with other Components*

## <span id="page-8-3"></span>**5 API**

## <span id="page-8-2"></span>*5.1 Git Repository*

The MapViewer interfaces can be found in the GENIVI Git repository at: <https://github.com/GENIVI/navigation/tree/master/api/franca/navigation/mapviewer>

### <span id="page-8-1"></span>*5.2 Sequence Diagrams*

### <span id="page-8-0"></span>**5.2.1 navigation application browses map**

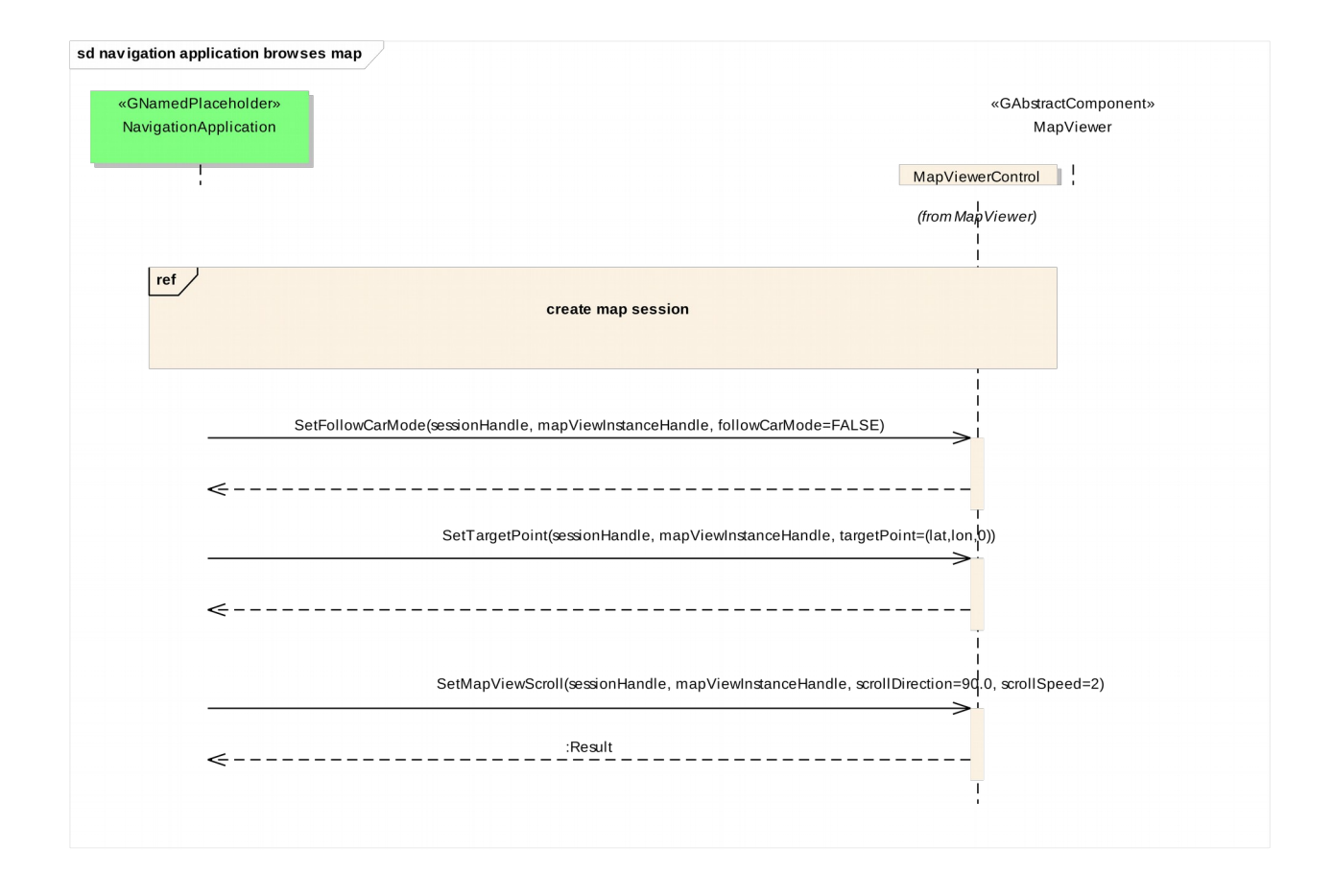

Y2013 YThis work is licensed under a Creative Commons Attribution-ShareAlike 4.0 International License.For GENIVI Members only.

## <span id="page-9-0"></span>**5.2.2 navigation application creates map session**

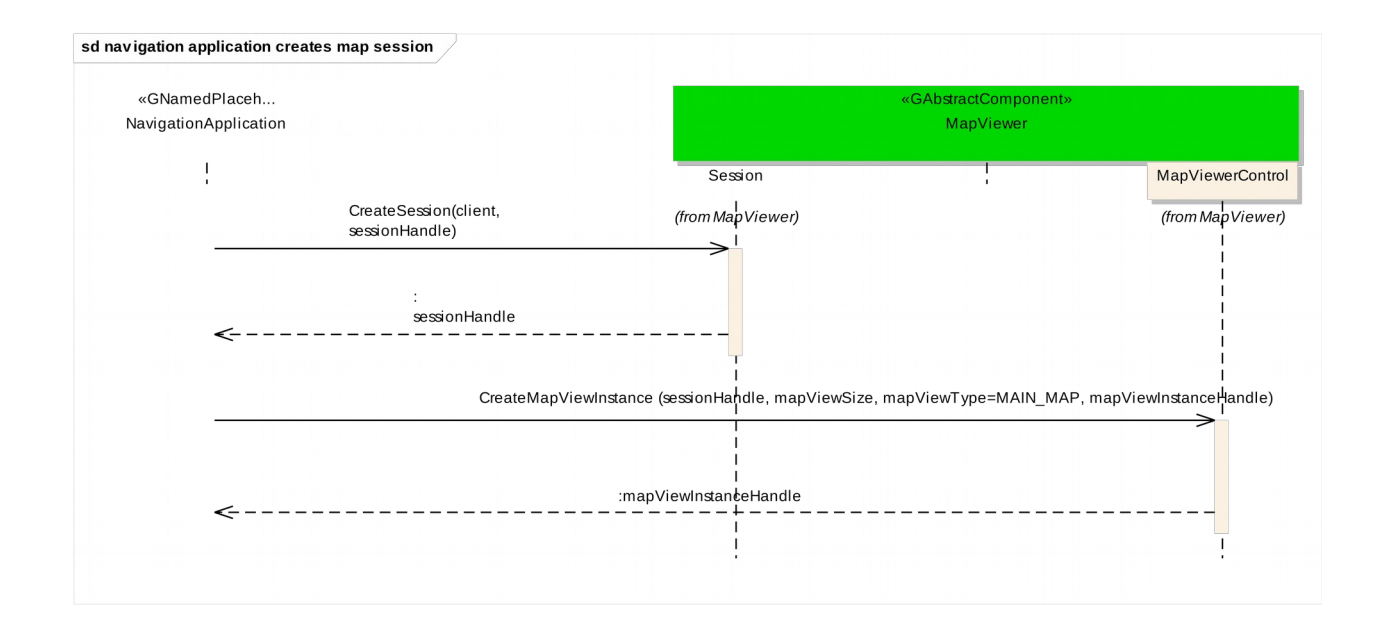

## **5.2.3 navigation application sets center**

<span id="page-10-0"></span>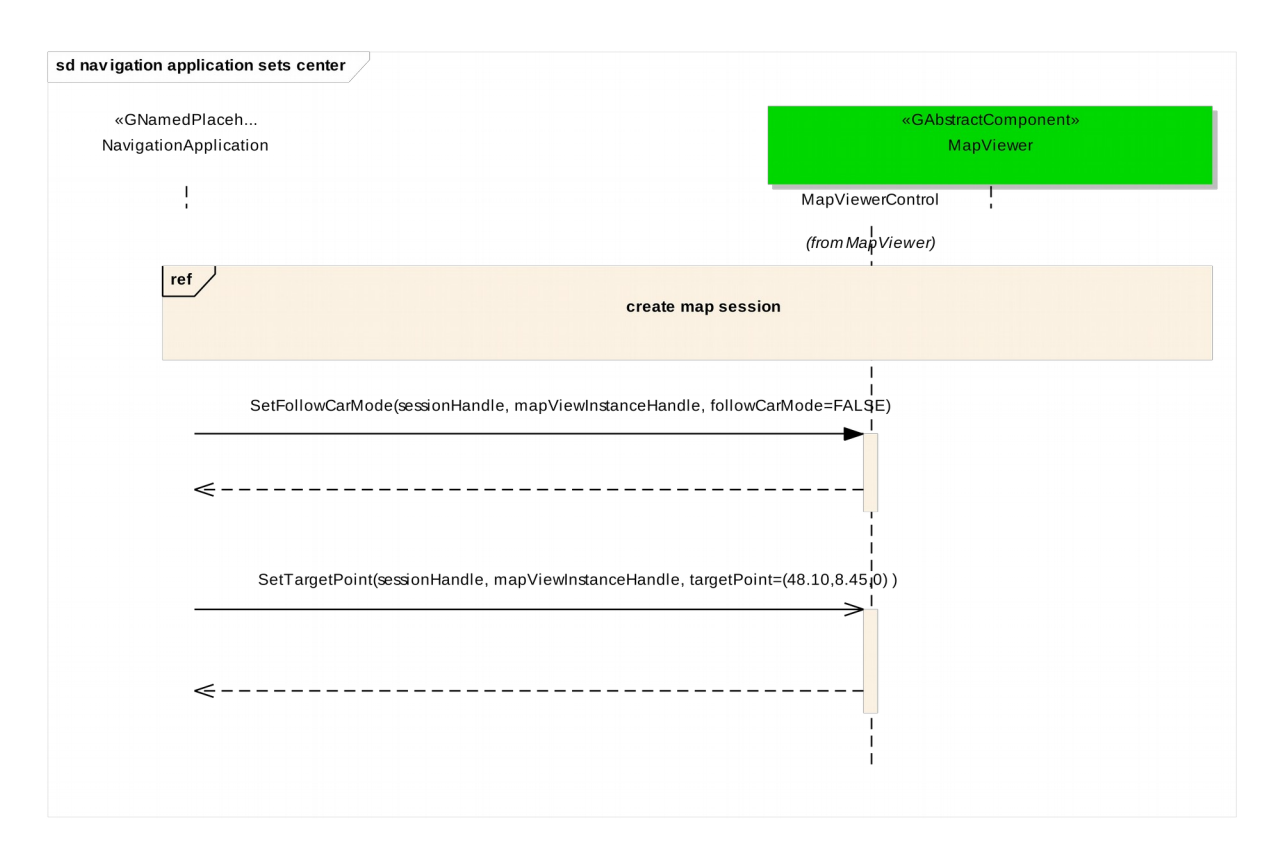

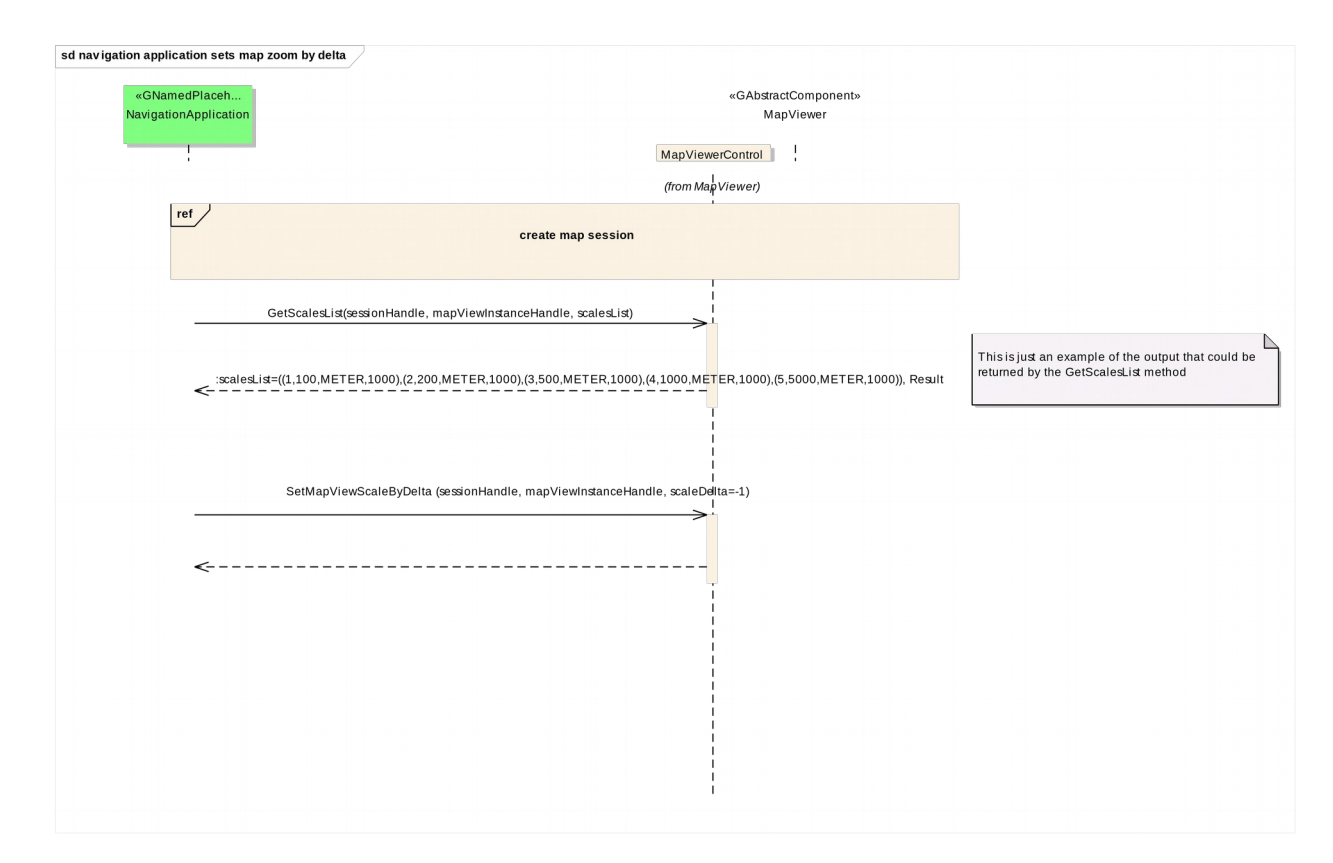

## <span id="page-11-0"></span>**5.2.4 navigation application sets map zoom by delta**

## <span id="page-12-0"></span>**5.2.5 navigation application shows route**

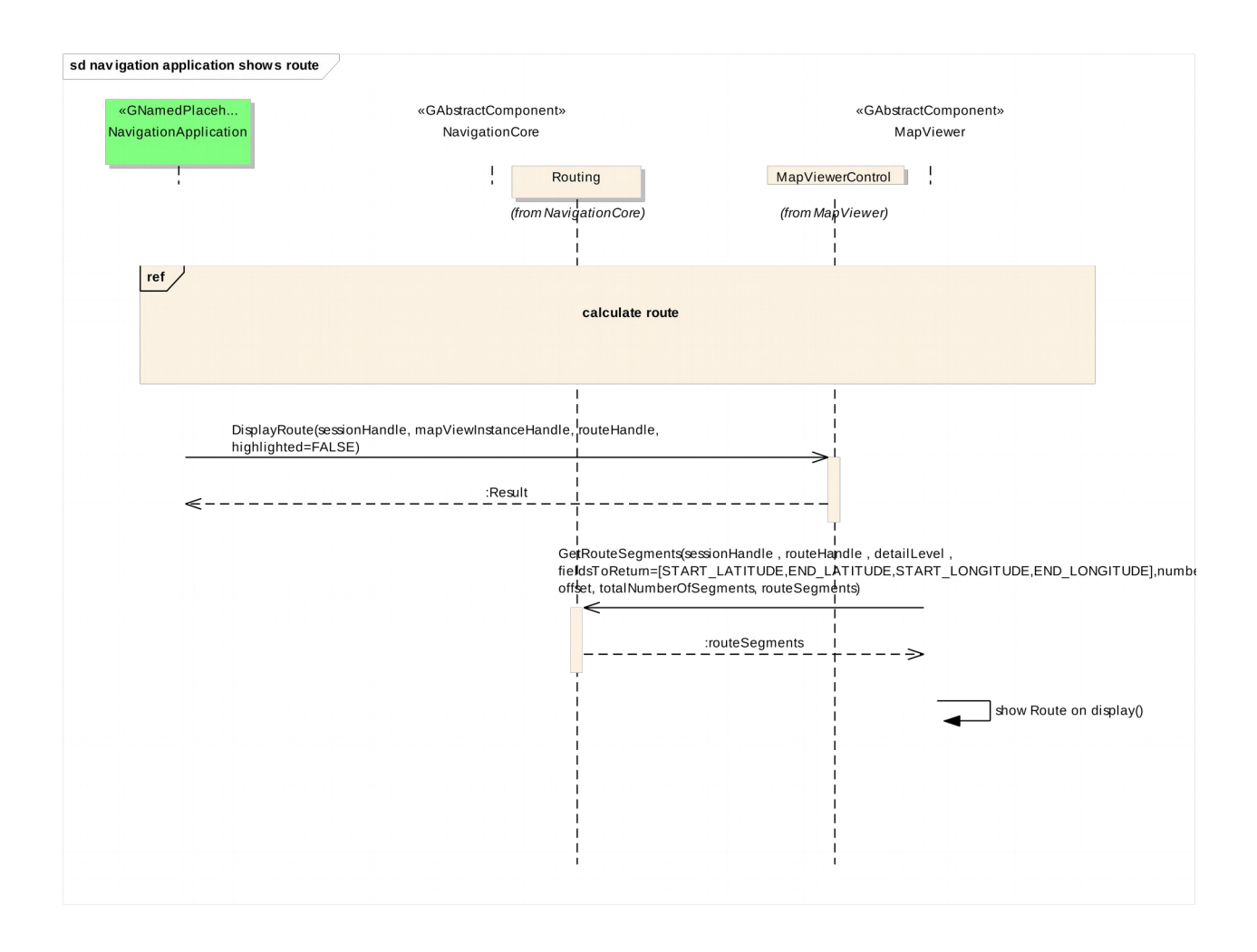

## <span id="page-13-0"></span>*5.3 Interfaces*

MapViewer

Generated by Doxygen 1.8.11

### **Contents**

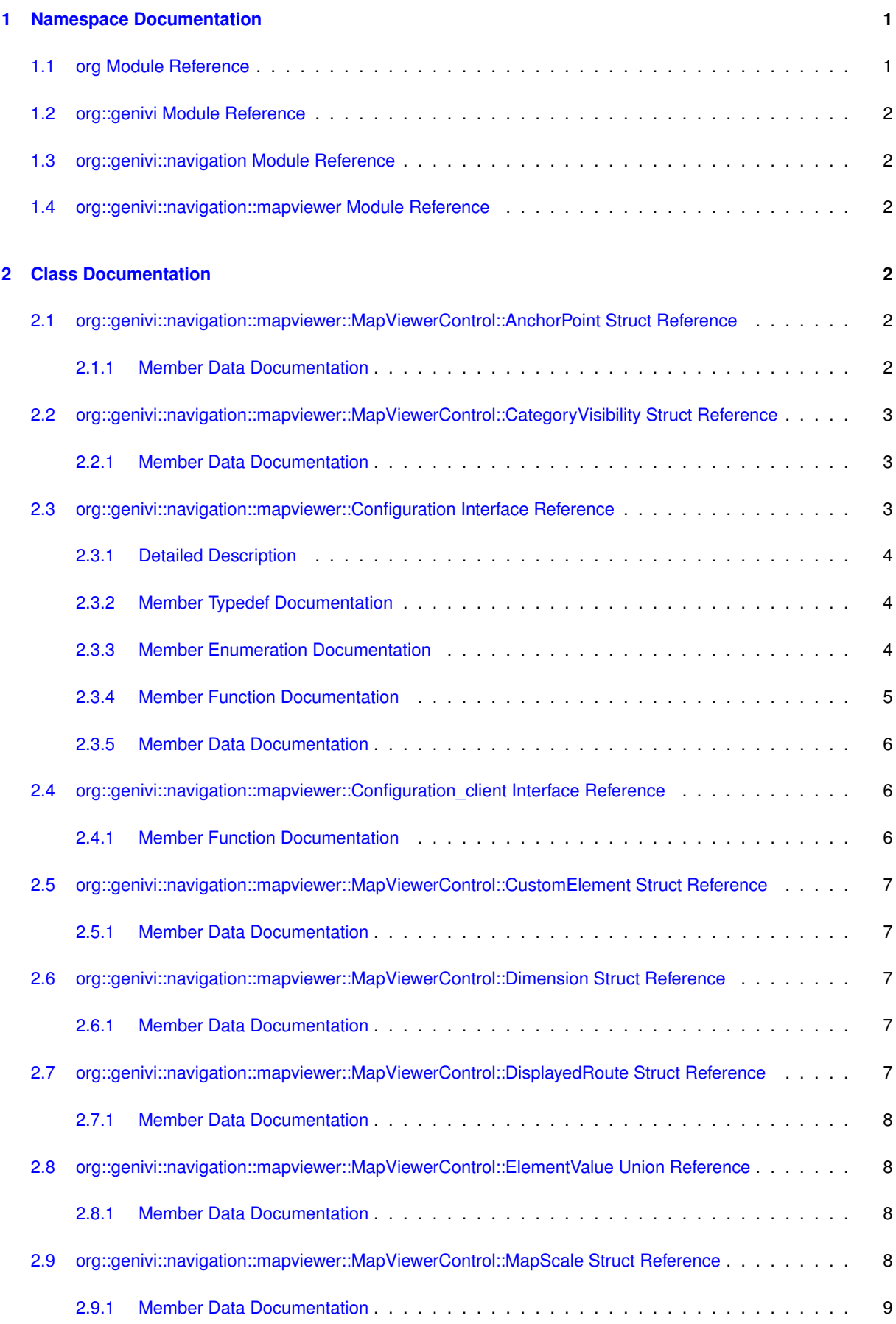

<span id="page-16-3"></span>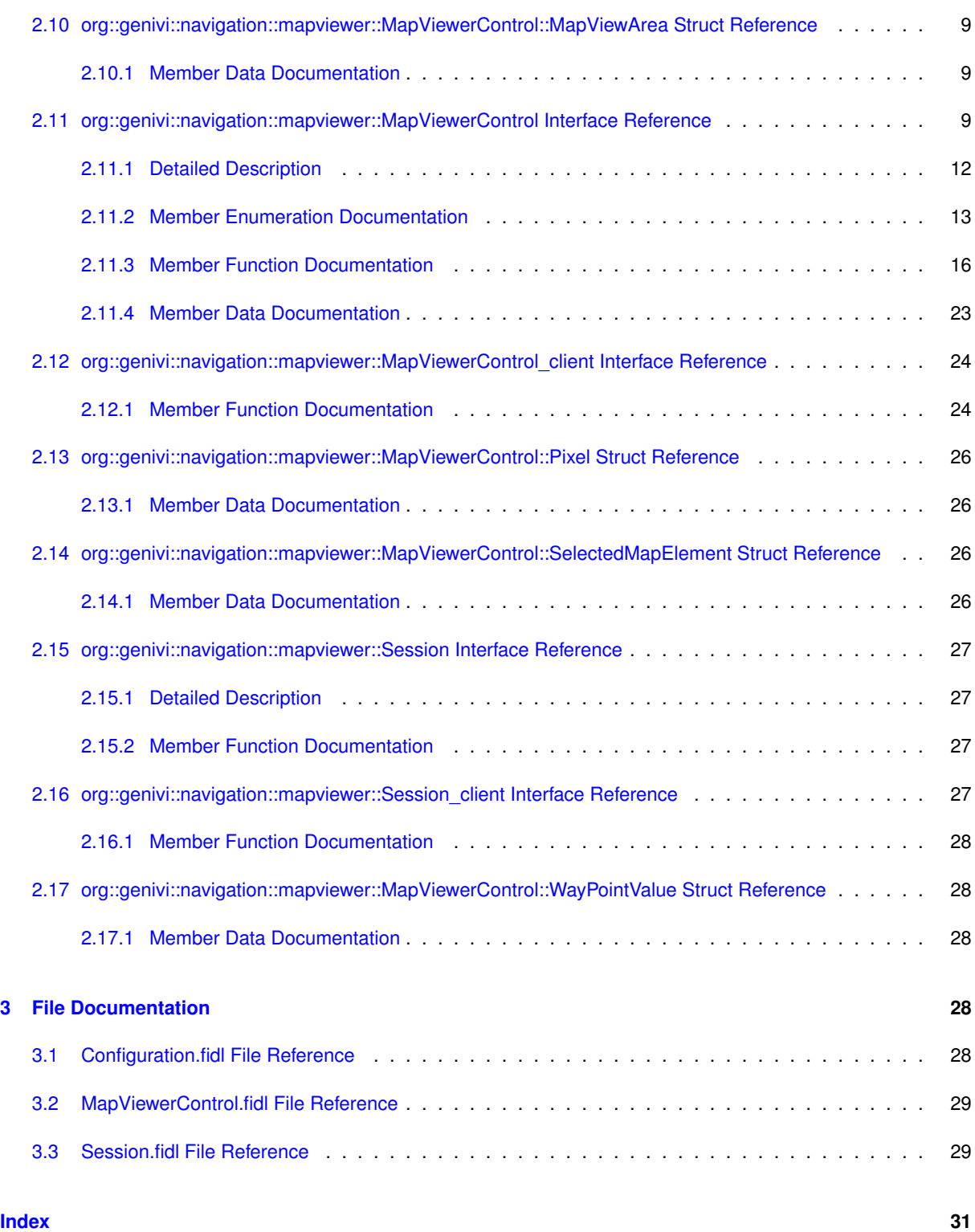

## <span id="page-16-0"></span>**1 Namespace Documentation**

### <span id="page-16-1"></span>**1.1 org Module Reference**

**Modules**

<span id="page-16-2"></span>• [genivi](#page-16-2)

#### <span id="page-17-11"></span><span id="page-17-0"></span>**1.2 org::genivi Module Reference**

**Modules**

• [navigation](#page-17-6)

<span id="page-17-6"></span><span id="page-17-1"></span>**1.3 org::genivi::navigation Module Reference**

#### **Modules**

• module [mapviewer](#page-17-7)

<span id="page-17-7"></span><span id="page-17-2"></span>**1.4 org::genivi::navigation::mapviewer Module Reference**

#### **Classes**

- interface [Configuration](#page-18-3)
- interface Configuration client
- interface [MapViewerControl](#page-24-4)
- interface [MapViewerControl\\_client](#page-38-1)
- interface [Session](#page-41-4)
- interface [Session\\_client](#page-42-4)

### <span id="page-17-3"></span>**2 Class Documentation**

#### <span id="page-17-4"></span>**2.1 org::genivi::navigation::mapviewer::MapViewerControl::AnchorPoint Struct Reference**

**Public Attributes**

- $\cdot$  Int16 [x](#page-17-8)
- Int16 [y](#page-17-9)

<span id="page-17-5"></span>**2.1.1 Member Data Documentation**

<span id="page-17-8"></span>**2.1.1.1 Int16 org::genivi::navigation::mapviewer::MapViewerControl::AnchorPoint::x**

<span id="page-17-9"></span>**2.1.1.2 Int16 org::genivi::navigation::mapviewer::MapViewerControl::AnchorPoint::y**

The documentation for this struct was generated from the following file:

<span id="page-17-10"></span>• [MapViewerControl.fidl](#page-43-5)

#### <span id="page-18-8"></span><span id="page-18-0"></span>**2.2 org::genivi::navigation::mapviewer::MapViewerControl::CategoryVisibility Struct Reference**

**Public Attributes**

- CategoryID [poiCategoryId](#page-18-4)
- Boolean [visible](#page-18-5)
- UInt8 [minScaleID](#page-18-6)
- UInt8 [maxScaleID](#page-18-7)

<span id="page-18-1"></span>**2.2.1 Member Data Documentation**

- **2.2.1.1 UInt8 org::genivi::navigation::mapviewer::MapViewerControl::CategoryVisibility::maxScaleID**
- <span id="page-18-7"></span>**2.2.1.2 UInt8 org::genivi::navigation::mapviewer::MapViewerControl::CategoryVisibility::minScaleID**
- <span id="page-18-6"></span>**2.2.1.3 CategoryID org::genivi::navigation::mapviewer::MapViewerControl::CategoryVisibility::poiCategoryId**
- <span id="page-18-4"></span>**2.2.1.4 Boolean org::genivi::navigation::mapviewer::MapViewerControl::CategoryVisibility::visible**

<span id="page-18-5"></span>The documentation for this struct was generated from the following file:

#### • [MapViewerControl.fidl](#page-43-5)

#### <span id="page-18-3"></span><span id="page-18-2"></span>**2.3 org::genivi::navigation::mapviewer::Configuration Interface Reference**

**Public Types**

- enum [Settings](#page-19-3) : BasicEnum { [UNITS\\_OF\\_MEASUREMENT](#page-19-4) = 48, [LOCALE](#page-19-5) = 37, [TIME\\_FORMAT](#page-19-6) = 3, [CO](#page-19-7)← ORDINATES FORMAT =  $6$  }
- enum [UnitsOfMeasurementAttribute](#page-19-8) : BasicEnum { [LENGTH](#page-19-9) = 49 }
- enum [UnitsOfMeasurementValue](#page-19-10) {  $METER = 50$  $METER = 50$ ,  $MILE = 51$  $MILE = 51$ ,  $KM = 52$  $KM = 52$ ,  $YARD = 53$  $YARD = 53$ ,  $FOOT = 54$  $FOOT = 54$
- enum [CoordinatesFormat](#page-19-16) { [INVALID](#page-19-17) = 0, [DEGREES](#page-19-18) = 7, [MINUTES](#page-19-19) = 8, [SECONDS](#page-19-20) = 9 }
- typedef [UnitsOfMeasurementValue\[](#page-19-10) ] [UnitsOfMeasurementListValue](#page-19-2)

#### **Public Member Functions**

- void [getVersion](#page-20-1) (out Version version)
- void [setLocale](#page-21-4) (in String languageCode, in String countryCode, in String scriptCode)
- void [getLocale](#page-20-2) (out String languageCode, out String countryCode, out String scriptCode)
- void [getSupportedLocales](#page-20-3) (out Locale localeList)
- void [setTimeFormat](#page-21-5) (in TimeFormat format)
- void [getTimeFormat](#page-20-4) (out TimeFormat format)
- void [getSupportedTimeFormats](#page-20-5) (out TimeFormat timeFormatList)
- void [setCoordinatesFormat](#page-20-6) (in [CoordinatesFormat](#page-19-16) coordinatesFormat)
- void [getCoordinatesFormat](#page-20-7) (out [CoordinatesFormat](#page-19-16) coordinatesFormat)
- void [getSupportedCoordinatesFormat](#page-20-8) (out [CoordinatesFormat](#page-19-16) coordinatesFormatList)
- void [setUnitsOfMeasurement](#page-21-6) (in UnitsOfMeasurement unitsOfMeasurement)
- void [getUnitsOfMeasurement](#page-20-9) (out UnitsOfMeasurement unitsOfMeasurement)
- void [getSupportedUnitsOfMeasurement](#page-20-10) (out UnitsOfMeasurementList unitsOfMeasurementList)

<span id="page-19-21"></span>**Public Attributes**

- map UnitsOfMeasurement [UnitsOfMeasurementAttribute](#page-21-7) =>[UnitsOfMeasurementValue](#page-19-10)
- map\_UnitsOfMeasurementList [UnitsOfMeasurementAttribute](#page-21-8) => [UnitsOfMeasurementListValue](#page-19-2)

<span id="page-19-0"></span>**2.3.1 Detailed Description**

#comment : This interface offers methods that implement the map viewer configuration functionality of a navigation system.

- <span id="page-19-1"></span>**2.3.2 Member Typedef Documentation**
- **2.3.2.1 typedef UnitsOfMeasurementValue [ ] org::genivi::navigation::mapviewer::Configuration::UnitsOf**←- **MeasurementListValue**
- <span id="page-19-2"></span>**2.3.3 Member Enumeration Documentation**
- **2.3.3.1 enum org::genivi::navigation::mapviewer::Configuration::CoordinatesFormat**

<span id="page-19-16"></span>**Enumerator**

<span id="page-19-20"></span><span id="page-19-19"></span><span id="page-19-18"></span><span id="page-19-17"></span>*INVALID DEGREES MINUTES SECONDS*

**2.3.3.2 enum org::genivi::navigation::mapviewer::Configuration::Settings : BasicEnum**

<span id="page-19-3"></span>**Enumerator**

<span id="page-19-7"></span><span id="page-19-6"></span><span id="page-19-5"></span><span id="page-19-4"></span>*UNITS\_OF\_MEASUREMENT LOCALE TIME\_FORMAT COORDINATES\_FORMAT*

**2.3.3.3 enum org::genivi::navigation::mapviewer::Configuration::UnitsOfMeasurementAttribute : BasicEnum**

<span id="page-19-8"></span>**Enumerator**

<span id="page-19-9"></span>*LENGTH*

**2.3.3.4 enum org::genivi::navigation::mapviewer::Configuration::UnitsOfMeasurementValue**

<span id="page-19-10"></span>**Enumerator**

<span id="page-19-15"></span><span id="page-19-14"></span><span id="page-19-13"></span><span id="page-19-12"></span><span id="page-19-11"></span>*METER MILE KM YARD FOOT*

<span id="page-20-11"></span><span id="page-20-0"></span>**2.3.4 Member Function Documentation**

**2.3.4.1 void org::genivi::navigation::mapviewer::Configuration::getCoordinatesFormat ( out CoordinatesFormat** *coordinatesFormat* **)**

<span id="page-20-7"></span>#comment : Get the coordinates format .

**2.3.4.2 void org::genivi::navigation::mapviewer::Configuration::getLocale ( out String** *languageCode,* **out String** *countryCode,* **out String** *scriptCode* **)**

<span id="page-20-2"></span>#comment : Get the current language set .

**2.3.4.3 void org::genivi::navigation::mapviewer::Configuration::getSupportedCoordinatesFormat ( out CoordinatesFormat** *coordinatesFormatList* **)**

<span id="page-20-8"></span>#comment : Get the supported set of coordinates format .

<span id="page-20-3"></span>**2.3.4.4 void org::genivi::navigation::mapviewer::Configuration::getSupportedLocales ( out Locale** *localeList* **)**

#comment : Get the supported set of locales .

<span id="page-20-5"></span>**2.3.4.5 void org::genivi::navigation::mapviewer::Configuration::getSupportedTimeFormats ( out TimeFormat** *timeFormatList* **)**

#comment : Get the supported set of time format .

**2.3.4.6 void org::genivi::navigation::mapviewer::Configuration::getSupportedUnitsOfMeasurement ( out UnitsOfMeasurementList** *unitsOfMeasurementList* **)**

<span id="page-20-10"></span>#comment : Get the supported set of units of measurement .

<span id="page-20-4"></span>**2.3.4.7 void org::genivi::navigation::mapviewer::Configuration::getTimeFormat ( out TimeFormat** *format* **)**

#comment : Get the current time format .

**2.3.4.8 void org::genivi::navigation::mapviewer::Configuration::getUnitsOfMeasurement ( out UnitsOfMeasurement** *unitsOfMeasurement* **)**

<span id="page-20-9"></span>#comment : Get the units of measurement .

<span id="page-20-1"></span>**2.3.4.9 void org::genivi::navigation::mapviewer::Configuration::getVersion ( out Version** *version* **)**

#comment : This method returns the API version .

**2.3.4.10 void org::genivi::navigation::mapviewer::Configuration::setCoordinatesFormat ( in CoordinatesFormat** *coordinatesFormat* **)**

<span id="page-20-6"></span>#comment : Set the coordinates format.

<span id="page-21-11"></span>**2.3.4.11 void org::genivi::navigation::mapviewer::Configuration::setLocale ( in String** *languageCode,* **in String** *countryCode,* **in String** *scriptCode* **)**

<span id="page-21-4"></span>#comment : Set the current language set. If the language is not supported, the default details will be returned in the native language.

- <span id="page-21-5"></span>**2.3.4.12 void org::genivi::navigation::mapviewer::Configuration::setTimeFormat ( in TimeFormat** *format* **)**
- #comment : Set the time format.
- **2.3.4.13 void org::genivi::navigation::mapviewer::Configuration::setUnitsOfMeasurement ( in UnitsOfMeasurement** *unitsOfMeasurement* **)**

<span id="page-21-6"></span>#comment : Set the units of measurement .

- <span id="page-21-0"></span>**2.3.5 Member Data Documentation**
- **2.3.5.1 map\_UnitsOfMeasurement org::genivi::navigation::mapviewer::Configuration::UnitsOfMeasurement**←- **Attribute =**>**UnitsOfMeasurementValue**
- <span id="page-21-7"></span>**2.3.5.2 map\_UnitsOfMeasurementList org::genivi::navigation::mapviewer::Configuration::UnitsOf**←- **MeasurementAttribute =**>**UnitsOfMeasurementListValue**

<span id="page-21-8"></span>The documentation for this interface was generated from the following file:

<span id="page-21-3"></span>• [Configuration.fidl](#page-43-4)

#### <span id="page-21-1"></span>**2.4 org::genivi::navigation::mapviewer::Configuration\_client Interface Reference**

**Public Member Functions**

- void [configurationChanged](#page-21-9) (in Settings changedSettings)
- <span id="page-21-2"></span>**2.4.1 Member Function Documentation**
- <span id="page-21-9"></span>**2.4.1.1 void org::genivi::navigation::mapviewer::Configuration\_client::configurationChanged ( in Settings** *changedSettings* **)**

broadcast #comment : ConfigurationChanged = This signal is sent to the clients when one or more configuration settings changes

The documentation for this interface was generated from the following file:

<span id="page-21-10"></span>• [Configuration.fidl](#page-43-4)

#### <span id="page-22-13"></span><span id="page-22-0"></span>**2.5 org::genivi::navigation::mapviewer::MapViewerControl::CustomElement Struct Reference**

**Public Attributes**

- String [name](#page-22-5)
- String [iconUri](#page-22-6)
- Coordinate2D [coordinate](#page-22-7)
- [AnchorPoint](#page-17-4) [elem4](#page-22-8)
- <span id="page-22-1"></span>**2.5.1 Member Data Documentation**
- <span id="page-22-7"></span>**2.5.1.1 Coordinate2D org::genivi::navigation::mapviewer::MapViewerControl::CustomElement::coordinate**
- <span id="page-22-8"></span>**2.5.1.2 AnchorPoint org::genivi::navigation::mapviewer::MapViewerControl::CustomElement::elem4**
- **2.5.1.3 String org::genivi::navigation::mapviewer::MapViewerControl::CustomElement::iconUri**
- <span id="page-22-6"></span><span id="page-22-5"></span>**2.5.1.4 String org::genivi::navigation::mapviewer::MapViewerControl::CustomElement::name**

The documentation for this struct was generated from the following file:

- <span id="page-22-11"></span>• [MapViewerControl.fidl](#page-43-5)
- <span id="page-22-2"></span>**2.6 org::genivi::navigation::mapviewer::MapViewerControl::Dimension Struct Reference**

#### **Public Attributes**

- UInt16 [horizontalSize](#page-22-9)
- UInt16 [verticalSize](#page-22-10)
- <span id="page-22-3"></span>**2.6.1 Member Data Documentation**
- <span id="page-22-9"></span>**2.6.1.1 UInt16 org::genivi::navigation::mapviewer::MapViewerControl::Dimension::horizontalSize**
- **2.6.1.2 UInt16 org::genivi::navigation::mapviewer::MapViewerControl::Dimension::verticalSize**

<span id="page-22-10"></span>The documentation for this struct was generated from the following file:

<span id="page-22-12"></span>• [MapViewerControl.fidl](#page-43-5)

#### <span id="page-22-4"></span>**2.7 org::genivi::navigation::mapviewer::MapViewerControl::DisplayedRoute Struct Reference**

**Public Attributes**

- [Handle](#page-38-2) [routeHandle](#page-23-4)
- Boolean [highlighted](#page-23-5)

#### <span id="page-23-12"></span><span id="page-23-0"></span>**2.7.1 Member Data Documentation**

- <span id="page-23-5"></span>**2.7.1.1 Boolean org::genivi::navigation::mapviewer::MapViewerControl::DisplayedRoute::highlighted**
- <span id="page-23-4"></span>**2.7.1.2 Handle org::genivi::navigation::mapviewer::MapViewerControl::DisplayedRoute::routeHandle**

The documentation for this struct was generated from the following file:

<span id="page-23-10"></span>• [MapViewerControl.fidl](#page-43-5)

#### <span id="page-23-1"></span>**2.8 org::genivi::navigation::mapviewer::MapViewerControl::ElementValue Union Reference**

#### **Public Attributes**

- Int32 [trafficIncident](#page-23-6)
- [Handle](#page-38-2) [handle](#page-23-7)
- [CustomElement](#page-21-10) [element](#page-23-8)
- [WayPointValue](#page-43-6) [wayPointValue](#page-23-9)

#### <span id="page-23-2"></span>**2.8.1 Member Data Documentation**

- <span id="page-23-8"></span>**2.8.1.1 CustomElement org::genivi::navigation::mapviewer::MapViewerControl::ElementValue::element**
- <span id="page-23-7"></span>**2.8.1.2 Handle org::genivi::navigation::mapviewer::MapViewerControl::ElementValue::handle**
- <span id="page-23-6"></span>**2.8.1.3 Int32 org::genivi::navigation::mapviewer::MapViewerControl::ElementValue::trafficIncident**
- <span id="page-23-9"></span>**2.8.1.4 WayPointValue org::genivi::navigation::mapviewer::MapViewerControl::ElementValue::wayPointValue**

The documentation for this union was generated from the following file:

#### <span id="page-23-11"></span>• [MapViewerControl.fidl](#page-43-5)

#### <span id="page-23-3"></span>**2.9 org::genivi::navigation::mapviewer::MapViewerControl::MapScale Struct Reference**

#### **Public Attributes**

- UInt16 [scaleId](#page-24-5)
- UInt16 [scaleValue](#page-24-6)
- [MapScaleUnit](#page-30-0) [unit](#page-24-7)
- UInt32 [millimetersPerPixel](#page-24-8)

<span id="page-24-14"></span><span id="page-24-0"></span>**2.9.1 Member Data Documentation**

- **2.9.1.1 UInt32 org::genivi::navigation::mapviewer::MapViewerControl::MapScale::millimetersPerPixel**
- <span id="page-24-8"></span>**2.9.1.2 UInt16 org::genivi::navigation::mapviewer::MapViewerControl::MapScale::scaleId**
- <span id="page-24-5"></span>**2.9.1.3 UInt16 org::genivi::navigation::mapviewer::MapViewerControl::MapScale::scaleValue**
- <span id="page-24-6"></span>**2.9.1.4 MapScaleUnit org::genivi::navigation::mapviewer::MapViewerControl::MapScale::unit**

<span id="page-24-7"></span>The documentation for this struct was generated from the following file:

#### • [MapViewerControl.fidl](#page-43-5)

#### <span id="page-24-13"></span><span id="page-24-1"></span>**2.10 org::genivi::navigation::mapviewer::MapViewerControl::MapViewArea Struct Reference**

**Public Attributes**

- Double [left](#page-24-9)
- Double [right](#page-24-10)
- Double [top](#page-24-11)
- Double [bottom](#page-24-12)
- <span id="page-24-2"></span>**2.10.1 Member Data Documentation**
- **2.10.1.1 Double org::genivi::navigation::mapviewer::MapViewerControl::MapViewArea::bottom**
- <span id="page-24-12"></span>**2.10.1.2 Double org::genivi::navigation::mapviewer::MapViewerControl::MapViewArea::left**
- <span id="page-24-9"></span>**2.10.1.3 Double org::genivi::navigation::mapviewer::MapViewerControl::MapViewArea::right**
- <span id="page-24-10"></span>**2.10.1.4 Double org::genivi::navigation::mapviewer::MapViewerControl::MapViewArea::top**

<span id="page-24-11"></span>The documentation for this struct was generated from the following file:

- [MapViewerControl.fidl](#page-43-5)
- <span id="page-24-4"></span><span id="page-24-3"></span>**2.11 org::genivi::navigation::mapviewer::MapViewerControl Interface Reference**

#### **Classes**

- struct [AnchorPoint](#page-17-4)
- struct [CategoryVisibility](#page-17-10)
- struct [CustomElement](#page-21-10)
- struct [Dimension](#page-22-11)
- struct [DisplayedRoute](#page-22-12)
- union [ElementValue](#page-23-10)
- struct [MapScale](#page-23-11)
- struct [MapViewArea](#page-24-13)
- struct [Pixel](#page-41-5)
- struct [SelectedMapElement](#page-41-6)
- struct [WayPointValue](#page-43-6)

#### **Public Types**

• enum [MapViewType](#page-30-1) : BasicEnum { [MAIN\\_MAP](#page-30-2) = 16, [SPLIT\\_SCREEN](#page-30-3) = 17, [GUIDING\\_MAP](#page-30-4) = 18 } • enum [MapScaleMode](#page-29-0) : BasicEnum { [AUTOMATIC](#page-29-1) = 272, [MANUAL](#page-29-2) = 273, [HYBRID](#page-29-3) = 274 } • enum [MapPerspective](#page-29-4) : BasicEnum { [PERSPECTIVE\\_2D](#page-29-5) = 32, [PERSPECTIVE\\_3D](#page-29-6) = 33 } • enum [MapObject](#page-28-1) : BasicEnum { [BUILDINGS](#page-28-2) = 128, [TERRAIN](#page-28-3) = 129, [DET\\_POI,](#page-28-4) [DET\\_TTI,](#page-28-5) [DET\\_ONE\\_WAY\\_STREET\\_ARROW,](#page-28-6) [DET\\_CITY\\_NAME,](#page-28-7) [DET\\_ROAD\\_NAME,](#page-28-8) [DET\\_MOTORWAY\\_EXIT](#page-28-9)←-[\\_MARKER,](#page-28-9) [DET\\_TRAFFIC\\_LIGHT,](#page-28-10) [DET\\_TRAFFIC\\_LIGHTS\\_ALONG\\_ROUTE,](#page-28-11) [DET\\_ROAD\\_ICON,](#page-28-12) [DET\\_DTM,](#page-28-13) [DET\\_LANDMARKS\\_3D,](#page-28-14) [DET\\_FAVORITES,](#page-28-15) [DET\\_ROUTE\\_BLOCKING,](#page-28-16) [DET\\_ROAD,](#page-28-17) [DET\\_POLYGON,](#page-28-18) [DET\\_DESTINATION,](#page-28-19) [DET\\_MANOEUVRE\\_MARKER,](#page-28-20) [DET\\_LANE\\_GUIDANCE\\_MARK](#page-28-21)←-[ER,](#page-28-21) [DET\\_ROUTE,](#page-28-22) [DET\\_MANOEUVRE\\_ARROW,](#page-28-23) [DET\\_TREKKING\\_TOUR,](#page-28-24) [DET\\_TTI\\_EDGE\\_HIGHLIGHTING,](#page-28-25) [DET\\_CITY\\_MARKER,](#page-29-7) [DET\\_VEHICLE,](#page-29-8) [DET\\_POLYGON\\_NAME,](#page-29-9) [DET\\_OFF\\_ROAD\\_ROUTE,](#page-29-10) [DET\\_TTI\\_ARROW,](#page-29-11) [DET\\_POI\\_NAME,](#page-29-12) [DET\\_RASTER\\_MAP,](#page-29-13) [DET\\_BREAD\\_CRUMB\\_TRAIL,](#page-29-14) [DET\\_EDGE\\_HIGHLIGHTING,](#page-29-15) [DET\\_DIRECTION\\_ARROW,](#page-29-16) [DET\\_CITY\\_BUILDINGS,](#page-29-17) [DET\\_FPS\\_DISPLAY,](#page-29-18) [DET\\_CROSSHAIR,](#page-29-19) [DET\\_DEVDROP\\_BANNER,](#page-29-20) [DET\\_FRAME\\_AROUND\\_MAP,](#page-29-21) [DET\\_CORONA,](#page-29-22) [DET\\_WATEREFFECT,](#page-29-23) [DET\\_TREES,](#page-29-24) [DET\\_RAIN,](#page-29-25) [DET\\_CITYMODEL\\_ROUTE\\_TRANSPARENCY,](#page-29-26) [DET\\_ROUTE\\_DESTINATION,](#page-29-27) [DET\\_RANGE\\_DISPLAY,](#page-29-28) [DET\\_POI\\_BRANDS,](#page-29-29) [DET\\_WEATHER\\_MARKER,](#page-29-30) [DET\\_WEATHER\\_OVERLAY,](#page-29-31) [DET\\_WAYPOINT\\_ROUTE,](#page-29-32) [DET\\_WAYPOINT\\_ROUTE\\_MARKER,](#page-29-33) [DET\\_ST](#page-29-34)←- [ENCIL](#page-29-34) } • enum [PanAction](#page-30-5) : BasicEnum { [PAN\\_START](#page-30-6) = 256, [PAN\\_TO](#page-30-7) = 257, [PAN\\_END](#page-30-8) = 258 } • enum [Visibility](#page-31-1) : BasicEnum {  $VISIBLE = 67$  $VISIBLE = 67$ ,  $INVISIBLE = 68$  $INVISIBLE = 68$ ,  $FROZEN = 69$  $FROZEN = 69$  } • enum [Level](#page-28-26) : BasicEnum { LEVEL  $1 = 80$ , LEVEL  $2 = 81$ , LEVEL  $3 = 82$ , LEVEL  $4 = 83$ , LEVEL  $5 = 84$  } • enum [HeadingType](#page-28-32) : BasicEnum { [CONSTANT\\_ANGLE](#page-28-33) = 112, [TRACK\\_UP](#page-28-34) = 113, [TOWARDS\\_TARGET](#page-28-35) = 114 } • enum [MapTheme](#page-30-9) : BasicEnum { THEME  $1 = 96$ , THEME  $2 = 97$ , THEME  $3 = 98$ , THEME I CLASSIC DAY, [THEME\\_I\\_CLASSIC\\_NIGHT,](#page-30-14) [THEME\\_I\\_CLASSIC\\_TRAFFIC\\_DAY,](#page-30-15) [THEME\\_I\\_CLASSIC\\_TRAFFIC\\_NIG](#page-30-16)←-[HT,](#page-30-16) THEME I ALTERNATIVE DAY, [THEME\\_I\\_ALTERNATIVE\\_NIGHT,](#page-30-18) [THEME\\_I\\_ALTERNATIVE\\_TRAFFIC\\_DAY,](#page-30-19) [THEME\\_I\\_ALTERNATIV](#page-30-20)←-[E\\_TRAFFIC\\_NIGHT,](#page-30-20) [THEME\\_I\\_GUIDING](#page-30-21) } • enum [MapScaleUnit](#page-30-0) : BasicEnum {  $METER = 50$  $METER = 50$ ,  $MILE = 51$  $MILE = 51$ ,  $KM = 52$  $KM = 52$ ,  $YARD = 53$  $YARD = 53$ ,  $FOOT = 54$  $FOOT = 54$ • enum [MapScaleType](#page-30-27) : BasicEnum  $\{$  [MIN](#page-30-28) = 64, [MAX](#page-30-29) = 65, [MID](#page-30-30) = 66  $\}$ • enum [SelectableMapType](#page-31-5) : BasicEnum { [MET\\_POI](#page-31-6) = 2, [MET\\_POLYGON](#page-31-7) = 3, [MET\\_EDGE](#page-31-8) = 4, [MET\\_ROAD](#page-31-9) = 5, [MET\\_ROAD\\_ICON](#page-31-10) = 6, [MET\\_TTI\\_ICON](#page-31-11) = 7, [MET\\_TTI\\_EDGE](#page-31-12) = 8, [MET\\_CITY\\_MARKER](#page-31-13) = 9, [MET\\_ROUTE](#page-31-14) = 10, [MET\\_TREKKING\\_ROUTE](#page-31-15) = 11, [MET\\_POSITION](#page-31-16) = 12, [MET\\_LANDMARK](#page-31-17) = 13, [MET\\_DESTINATION](#page-31-18) = 14, [MET\\_FAVORITE](#page-31-19) = 15, [MET\\_PICTURE](#page-31-20) = 16, [MET\\_GENERIC\\_MARKER](#page-31-21) = 17, [CUSTOM\\_ELEMENT](#page-31-22) = 288, [CURRENT\\_POSITION](#page-31-23) = 289, [WAYPOINT](#page-31-24) = 290, [POI](#page-31-25) = 291, [TRAFFIC\\_INCIDENT](#page-31-26) = 292, [ROUTE](#page-31-27) = 293, [GEOCOORDINATES](#page-31-28) = 294 }

#### **Public Member Functions**

- void [getVersion](#page-35-0) (out Version version)
- void [createMapViewInstance](#page-32-0) (in [Handle](#page-38-2) sessionHandle, in [Dimension](#page-22-11) mapViewSize, in [MapViewType](#page-30-1) map← ViewType, out [Handle](#page-38-2) mapViewInstanceHandle)
- void [releaseMapViewInstance](#page-35-1) (in [Handle](#page-38-2) sessionHandle, in [Handle](#page-38-2) mapViewInstanceHandle)
- void [getMapViewType](#page-34-0) (in [Handle](#page-38-2) mapViewInstanceHandle, out [MapViewType](#page-30-1) mapViewType)
- void [getSupportedMapViewTypes](#page-35-2) (out [MapViewType](#page-30-1) mapViewTypeList)
- void [setTargetPoint](#page-38-3) (in [Handle](#page-38-2) sessionHandle, in [Handle](#page-38-2) mapViewInstanceHandle, in Coordinate3D target←- Point)
- void [getTargetPoint](#page-35-3) (in [Handle](#page-38-2) mapViewInstanceHandle, out Coordinate3D targetPoint)
- void [setFollowCarMode](#page-36-0) (in [Handle](#page-38-2) sessionHandle, in Handle mapViewInstanceHandle, in Boolean follow← CarMode)
- void [getFollowCarMode](#page-33-0) (in [Handle](#page-38-2) mapViewInstanceHandle, out Boolean followCarMode)
- void [setCameraPosition](#page-36-1) (in [Handle](#page-38-2) sessionHandle, in [Handle](#page-38-2) mapViewInstanceHandle, in Coordinate3D position)
- void [getCameraPosition](#page-32-1) (in [Handle](#page-38-2) mapViewInstanceHandle, out Coordinate3D position)
- void [setCameraHeadingAngle](#page-36-2) (in [Handle](#page-38-2) sessionHandle, in [Handle](#page-38-2) mapViewInstanceHandle, in Int32 heading)
- void [setCameraHeadingToTarget](#page-36-3) (in [Handle](#page-38-2) sessionHandle, in [Handle](#page-38-2) mapViewInstanceHandle, in Coordinate2D target)
- void [setCameraHeadingTrackUp](#page-36-4) (in [Handle](#page-38-2) sessionHandle, in Handle mapViewInstanceHandle)
- void [getCameraHeading](#page-32-2) (in [Handle](#page-38-2) mapViewInstanceHandle, out [HeadingType](#page-28-32) headingType, out Int32 headingAngle, out Coordinate2D target)
- void [setCameraTiltAngle](#page-36-5) (in [Handle](#page-38-2) sessionHandle, in [Handle](#page-38-2) mapViewInstanceHandle, in Int32 tilt)
- void [getCameraTiltAngle](#page-32-3) (in [Handle](#page-38-2) mapViewInstanceHandle, out Int32 tilt)
- void [setCameraRollAngle](#page-36-6) (in [Handle](#page-38-2) sessionHandle, in [Handle](#page-38-2) mapViewInstanceHandle, in Int32 roll)
- void [getCameraRollAngle](#page-32-4) (in [Handle](#page-38-2) mapViewInstanceHandle, out Int32 roll)
- void [setCameraDistanceFromTargetPoint](#page-36-7) (in [Handle](#page-38-2) sessionHandle, in [Handle](#page-38-2) mapViewInstanceHandle, in UInt32 distance)
- void [getCameraDistanceFromTargetPoint](#page-32-5) (in [Handle](#page-38-2) mapViewInstanceHandle, out UInt32 distance)
- void [setMapViewScaleMode](#page-38-4) (in [Handle](#page-38-2) sessionHandle, in Handle mapViewInstanceHandle, in [MapScale](#page-29-0)← [Mode](#page-29-0) scaleMode)
- void [getMapViewScaleMode](#page-34-1) (in [Handle](#page-38-2) mapViewInstanceHandle, out [MapScaleMode](#page-29-0) scaleMode)
- void [getSupportedMapViewScaleModes](#page-34-2) (in [Handle](#page-38-2) mapViewInstanceHandle, out [MapScaleMode](#page-29-0) scale←- ModeList)
- void [setCameraHeight](#page-36-8) (in [Handle](#page-38-2) sessionHandle, in [Handle](#page-38-2) mapViewInstanceHandle, in UInt32 height)
- void [getCameraHeight](#page-32-6) (in [Handle](#page-38-2) mapViewInstanceHandle, out UInt32 height)
- void [setMapViewPerspective](#page-37-0) (in [Handle](#page-38-2) sessionHandle, in Handle mapViewInstanceHandle, in [Map](#page-29-4)← [Perspective](#page-29-4) perspective)
- void [getMapViewPerspective](#page-33-1) (in [Handle](#page-38-2) mapViewInstanceHandle, out [MapPerspective](#page-29-4) perspective)
- void [getSupportedMapViewPerspectives](#page-34-3) (out [MapPerspective](#page-29-4) perspectiveList)
- void [setMapViewObjectVisibility](#page-37-1) (in [Handle](#page-38-2) sessionHandle, in Handle mapViewInstanceHandle, in Map← ObjectVisibility objectVisibilityList)
- void [getMapViewObjectVisibility](#page-33-2) (in [Handle](#page-38-2) mapViewInstanceHandle, out MapObjectVisibility object← VisibilityList)
- void [getSupportedMapViewObjectVisibilities](#page-34-4) (in [Handle](#page-38-2) mapViewInstanceHandle, out [MapObject](#page-28-1) object← VisibilityList)
- void [getScaleList](#page-34-5) (in [Handle](#page-38-2) mapViewInstanceHandle, out [MapScale](#page-23-11) scaleList)
- void [setMapViewScale](#page-37-2) (in [Handle](#page-38-2) sessionHandle, in [Handle](#page-38-2) mapViewInstanceHandle, in UInt16 scaleID)
- void [setMapViewScaleByDelta](#page-37-3) (in [Handle](#page-38-2) sessionHandle, in [Handle](#page-38-2) mapViewInstanceHandle, in Int16 scaleDelta)
- void [setMapViewScaleByMetersPerPixel](#page-37-4) (in [Handle](#page-38-2) sessionHandle, in [Handle](#page-38-2) mapViewInstanceHandle, in Double metersPerPixel)
- void [getMapViewScale](#page-33-3) (in [Handle](#page-38-2) mapViewInstanceHandle, out UInt8 scaleID, out [MapScaleType](#page-30-27) isMinMax)
- void [setMapViewBoundingBox](#page-37-5) (in [Handle](#page-38-2) sessionHandle, in Handle mapViewInstanceHandle, in Rectangle boundingBox)
- void [getMapViewBoundingBox](#page-33-4) (in [Handle](#page-38-2) mapViewInstanceHandle, out Rectangle boundingBox)
- void [setMapViewSaveArea](#page-37-6) (in [Handle](#page-38-2) sessionHandle, in Handle mapViewInstanceHandle, in [MapViewArea](#page-24-13) saveArea)
- void [getMapViewSaveArea](#page-33-5) (in [Handle](#page-38-2) mapViewInstanceHandle, out [MapViewArea](#page-24-13) saveArea)
- void [setMapViewPan](#page-37-7) (in [Handle](#page-38-2) sessionHandle, in Handle mapViewInstanceHandle, in [PanAction](#page-30-5) panning← Action, in [Pixel](#page-41-5) pixelCoordinates)
- void [getMapViewPan](#page-33-6) (in [Handle](#page-38-2) mapViewInstanceHandle, in [PanAction](#page-30-5) valueToReturn, out [Pixel](#page-41-5) pixel← Coordinates)
- void [setMapViewRotation](#page-37-8) (in [Handle](#page-38-2) sessionHandle, in Handle mapViewInstanceHandle, in Int32 rotation← Angle, in Int32 rotationAnglePerSecond)
- void [getMapViewRotation](#page-33-7) (in [Handle](#page-38-2) mapViewInstanceHandle, out Int32 rotationAngle, out Int32 rotation← AnglePerFrame)
- void [setMapViewVisibilityMode](#page-38-5) (in [Handle](#page-38-2) sessionHandle, in [Handle](#page-38-2) mapViewInstanceHandle, in [Visibility](#page-31-1) visibilityMode)
- void [getMapViewVisibilityMode](#page-34-6) (in [Handle](#page-38-2) mapViewInstanceHandle, out [Visibility](#page-31-1) visibilityMode)
- void [getSupportedMapViewVisibilityModes](#page-35-4) (out [Visibility](#page-31-1) visibilityModeList)
- void [setMapViewPerformanceLevel](#page-37-9) (in [Handle](#page-38-2) sessionHandle, in [Handle](#page-38-2) mapViewInstanceHandle, in [Level](#page-28-26) performanceLevel)
- void [getMapViewPerformanceLevel](#page-33-8) (in [Handle](#page-38-2) mapViewInstanceHandle, out [Level](#page-28-26) performanceLevel)
- void [getSupportedMapViewPerformanceLevels](#page-34-7) (out [Level](#page-28-26) performanceLevelList)
- void [displayRoute](#page-32-7) (in [Handle](#page-38-2) sessionHandle, in Handle mapViewInstanceHandle, in Handle routeHandle, in Boolean highlighted)
- void [hideRoute](#page-35-5) (in [Handle](#page-38-2) sessionHandle, in [Handle](#page-38-2) mapViewInstanceHandle, in [Handle](#page-38-2) routeHandle)
- void [getDisplayedRoutes](#page-33-9) (in [Handle](#page-38-2) mapViewInstanceHandle, out [DisplayedRoute](#page-22-12) displayedRoutes)
- void [getPoiCategoriesVisible](#page-34-8) (in [Handle](#page-38-2) mapViewInstanceHandle, out CategoryID poiCategoryIds)
- void [setPoiCategoriesVisible](#page-38-6) (in [Handle](#page-38-2) sessionHandle, in [Handle](#page-38-2) mapViewInstanceHandle, in CategoryID poiCategoryIds)
- void [setPoiCategoriesVisibleWithinLimits](#page-38-7) (in [Handle](#page-38-2) sessionHandle, in [Handle](#page-38-2) mapViewInstanceHandle, in CategoryID poiCategoryIds, in UInt8 minScaleID, in UInt8 maxScaleID)
- void [setPoiCategoriesNotVisible](#page-38-8) (in [Handle](#page-38-2) sessionHandle, in [Handle](#page-38-2) mapViewInstanceHandle, in CategoryID poiCategoryIds)
- void [setTrafficIncidentsVisibility](#page-38-9) (in [Handle](#page-38-2) sessionHandle, in Handle mapViewInstanceHandle, in Boolean visible)
- void [setMapViewTheme](#page-38-10) (in [Handle](#page-38-2) sessionHandle, in Handle mapViewInstanceHandle, in [MapTheme](#page-30-9) map← ViewTheme)
- void [getMapViewTheme](#page-34-9) (in [Handle](#page-38-2) mapViewInstanceHandle, out [MapTheme](#page-30-9) mapViewTheme)
- void [getSupportedMapViewThemes](#page-35-6) (out [MapTheme](#page-30-9) mapViewThemeList)
- void [convertPixelCoordsToGeoCoords](#page-31-29) (in [Handle](#page-38-2) sessionHandle, in Handle mapViewInstanceHandle, in [Pixel](#page-41-5) pixelCoordinates, out Coordinate2D geoCoordinates)
- void [convertGeoCoordsToPixelCoords](#page-31-30) (in [Handle](#page-38-2) sessionHandle, in [Handle](#page-38-2) mapViewInstanceHandle, in Coordinate2D geoCoordinates, out [Pixel](#page-41-5) pixelCoordinates)
- void [displayCustomElements](#page-32-8) (in [Handle](#page-38-2) sessionHandle, in Handle mapViewInstanceHandle, in [Custom](#page-21-10)← [Element](#page-21-10) customElements, out [Handle](#page-38-2) customElemenHandles)
- void [hideCustomElements](#page-35-7) (in [Handle](#page-38-2) sessionHandle, in [Handle](#page-38-2) mapViewInstanceHandle, in [Handle](#page-38-2) customElemenHandles)
- void [getDisplayedCustomElements](#page-32-9) (in [Handle](#page-38-2) mapViewInstanceHandle, out CustomElementDict custom← Elements)
- void [selectElementsOnMap](#page-35-8) (in [Handle](#page-38-2) mapViewInstanceHandle, in [Pixel](#page-41-5) pixelCoordinate, in [Selectable](#page-31-5)← [MapType](#page-31-5) selectableTypes, in UInt16 maxNumberOfSelectedElements, out [SelectedMapElement](#page-41-6) selected← Elements)

#### **Public Attributes**

- map\_[MapObject](#page-38-11)Visibility MapObject =>Boolean
- map CustomElementDict [Handle](#page-38-2) =>[CustomElement](#page-21-10)

#### <span id="page-27-0"></span>**2.11.1 Detailed Description**

#comment : [MapViewerControl](#page-24-4) = This interface offers functions to control the MapViewer

#### <span id="page-28-36"></span><span id="page-28-0"></span>**2.11.2 Member Enumeration Documentation**

**2.11.2.1 enum org::genivi::navigation::mapviewer::MapViewerControl::HeadingType : BasicEnum**

#### <span id="page-28-32"></span>**Enumerator**

<span id="page-28-35"></span><span id="page-28-34"></span><span id="page-28-33"></span>*CONSTANT\_ANGLE TRACK\_UP TOWARDS\_TARGET*

**2.11.2.2 enum org::genivi::navigation::mapviewer::MapViewerControl::Level : BasicEnum**

<span id="page-28-26"></span>**Enumerator**

<span id="page-28-30"></span><span id="page-28-29"></span><span id="page-28-28"></span><span id="page-28-27"></span>*LEVEL\_1 LEVEL\_2 LEVEL\_3 LEVEL\_4 LEVEL\_5*

<span id="page-28-31"></span>**2.11.2.3 enum org::genivi::navigation::mapviewer::MapViewerControl::MapObject : BasicEnum**

<span id="page-28-1"></span>**Enumerator**

<span id="page-28-25"></span><span id="page-28-24"></span><span id="page-28-23"></span><span id="page-28-22"></span><span id="page-28-21"></span><span id="page-28-20"></span><span id="page-28-19"></span><span id="page-28-18"></span><span id="page-28-17"></span><span id="page-28-16"></span><span id="page-28-15"></span><span id="page-28-14"></span><span id="page-28-13"></span><span id="page-28-12"></span><span id="page-28-11"></span><span id="page-28-10"></span><span id="page-28-9"></span><span id="page-28-8"></span><span id="page-28-7"></span><span id="page-28-6"></span><span id="page-28-5"></span><span id="page-28-4"></span><span id="page-28-3"></span><span id="page-28-2"></span>*BUILDINGS TERRAIN DET\_POI DET\_TTI DET\_ONE\_WAY\_STREET\_ARROW DET\_CITY\_NAME DET\_ROAD\_NAME DET\_MOTORWAY\_EXIT\_MARKER DET\_TRAFFIC\_LIGHT DET\_TRAFFIC\_LIGHTS\_ALONG\_ROUTE DET\_ROAD\_ICON DET\_DTM DET\_LANDMARKS\_3D DET\_FAVORITES DET\_ROUTE\_BLOCKING DET\_ROAD DET\_POLYGON DET\_DESTINATION DET\_MANOEUVRE\_MARKER DET\_LANE\_GUIDANCE\_MARKER DET\_ROUTE DET\_MANOEUVRE\_ARROW DET\_TREKKING\_TOUR DET\_TTI\_EDGE\_HIGHLIGHTING*

- <span id="page-29-35"></span>*DET\_CITY\_MARKER*
- <span id="page-29-7"></span>*DET\_VEHICLE*
- <span id="page-29-8"></span>*DET\_POLYGON\_NAME*
- <span id="page-29-9"></span>*DET\_OFF\_ROAD\_ROUTE*
- <span id="page-29-11"></span><span id="page-29-10"></span>*DET\_TTI\_ARROW*
- <span id="page-29-12"></span>*DET\_POI\_NAME*
- <span id="page-29-13"></span>*DET\_RASTER\_MAP*
- <span id="page-29-14"></span>*DET\_BREAD\_CRUMB\_TRAIL*
- *DET\_EDGE\_HIGHLIGHTING*
- <span id="page-29-16"></span><span id="page-29-15"></span>*DET\_DIRECTION\_ARROW*
- *DET\_CITY\_BUILDINGS*
- <span id="page-29-18"></span><span id="page-29-17"></span>*DET\_FPS\_DISPLAY*
- *DET\_CROSSHAIR*
- <span id="page-29-19"></span>*DET\_DEVDROP\_BANNER*
- <span id="page-29-21"></span><span id="page-29-20"></span>*DET\_FRAME\_AROUND\_MAP*
- *DET\_CORONA*
- <span id="page-29-23"></span><span id="page-29-22"></span>*DET\_WATEREFFECT*
- <span id="page-29-24"></span>*DET\_TREES*
- <span id="page-29-25"></span>*DET\_RAIN*
- <span id="page-29-26"></span>*DET\_CITYMODEL\_ROUTE\_TRANSPARENCY*
- *DET\_ROUTE\_DESTINATION*
- <span id="page-29-27"></span>*DET\_RANGE\_DISPLAY*
- <span id="page-29-28"></span>*DET\_POI\_BRANDS*
- <span id="page-29-30"></span><span id="page-29-29"></span>*DET\_WEATHER\_MARKER*
- *DET\_WEATHER\_OVERLAY*
- <span id="page-29-32"></span><span id="page-29-31"></span>*DET\_WAYPOINT\_ROUTE*
- *DET\_WAYPOINT\_ROUTE\_MARKER*
- <span id="page-29-34"></span><span id="page-29-33"></span>*DET\_STENCIL*

**2.11.2.4 enum org::genivi::navigation::mapviewer::MapViewerControl::MapPerspective : BasicEnum**

#### <span id="page-29-4"></span>**Enumerator**

<span id="page-29-6"></span><span id="page-29-5"></span>*PERSPECTIVE\_2D PERSPECTIVE\_3D*

**2.11.2.5 enum org::genivi::navigation::mapviewer::MapViewerControl::MapScaleMode : BasicEnum**

#### <span id="page-29-0"></span>**Enumerator**

<span id="page-29-3"></span><span id="page-29-2"></span><span id="page-29-1"></span>*AUTOMATIC MANUAL HYBRID*

<span id="page-30-31"></span>**2.11.2.6 enum org::genivi::navigation::mapviewer::MapViewerControl::MapScaleType : BasicEnum**

<span id="page-30-27"></span>**Enumerator**

<span id="page-30-30"></span><span id="page-30-29"></span><span id="page-30-28"></span>*MIN MAX MID*

**2.11.2.7 enum org::genivi::navigation::mapviewer::MapViewerControl::MapScaleUnit : BasicEnum**

<span id="page-30-0"></span>**Enumerator**

<span id="page-30-25"></span><span id="page-30-24"></span><span id="page-30-23"></span><span id="page-30-22"></span>*METER MILE KM YARD FOOT*

<span id="page-30-26"></span>**2.11.2.8 enum org::genivi::navigation::mapviewer::MapViewerControl::MapTheme : BasicEnum**

#### <span id="page-30-9"></span>**Enumerator**

<span id="page-30-17"></span><span id="page-30-16"></span><span id="page-30-15"></span><span id="page-30-14"></span><span id="page-30-13"></span><span id="page-30-12"></span><span id="page-30-11"></span><span id="page-30-10"></span>*THEME\_1 THEME\_2 THEME\_3 THEME\_I\_CLASSIC\_DAY THEME\_I\_CLASSIC\_NIGHT THEME\_I\_CLASSIC\_TRAFFIC\_DAY THEME\_I\_CLASSIC\_TRAFFIC\_NIGHT THEME\_I\_ALTERNATIVE\_DAY THEME\_I\_ALTERNATIVE\_NIGHT THEME\_I\_ALTERNATIVE\_TRAFFIC\_DAY THEME\_I\_ALTERNATIVE\_TRAFFIC\_NIGHT THEME\_I\_GUIDING*

<span id="page-30-18"></span>**2.11.2.9 enum org::genivi::navigation::mapviewer::MapViewerControl::MapViewType : BasicEnum**

#### <span id="page-30-1"></span>**Enumerator**

<span id="page-30-21"></span><span id="page-30-20"></span><span id="page-30-19"></span><span id="page-30-4"></span><span id="page-30-3"></span><span id="page-30-2"></span>*MAIN\_MAP SPLIT\_SCREEN GUIDING\_MAP*

**2.11.2.10 enum org::genivi::navigation::mapviewer::MapViewerControl::PanAction : BasicEnum**

<span id="page-30-5"></span>**Enumerator**

<span id="page-30-8"></span><span id="page-30-7"></span><span id="page-30-6"></span>*PAN\_START PAN\_TO PAN\_END*

<span id="page-31-31"></span>**2.11.2.11 enum org::genivi::navigation::mapviewer::MapViewerControl::SelectableMapType : BasicEnum**

<span id="page-31-5"></span>**Enumerator**

<span id="page-31-18"></span><span id="page-31-17"></span><span id="page-31-16"></span><span id="page-31-15"></span><span id="page-31-14"></span><span id="page-31-13"></span><span id="page-31-12"></span><span id="page-31-11"></span><span id="page-31-10"></span><span id="page-31-9"></span><span id="page-31-8"></span><span id="page-31-7"></span><span id="page-31-6"></span>*MET\_POI MET\_POLYGON MET\_EDGE MET\_ROAD MET\_ROAD\_ICON MET\_TTI\_ICON MET\_TTI\_EDGE MET\_CITY\_MARKER MET\_ROUTE MET\_TREKKING\_ROUTE MET\_POSITION MET\_LANDMARK MET\_DESTINATION MET\_FAVORITE MET\_PICTURE MET\_GENERIC\_MARKER CUSTOM\_ELEMENT CURRENT\_POSITION WAYPOINT POI TRAFFIC\_INCIDENT ROUTE GEOCOORDINATES*

<span id="page-31-27"></span><span id="page-31-26"></span><span id="page-31-25"></span><span id="page-31-24"></span><span id="page-31-23"></span><span id="page-31-22"></span><span id="page-31-21"></span><span id="page-31-20"></span><span id="page-31-19"></span>**2.11.2.12 enum org::genivi::navigation::mapviewer::MapViewerControl::Visibility : BasicEnum**

<span id="page-31-1"></span>**Enumerator**

<span id="page-31-28"></span><span id="page-31-4"></span><span id="page-31-3"></span><span id="page-31-2"></span>*VISIBLE INVISIBLE FROZEN*

<span id="page-31-0"></span>**2.11.3 Member Function Documentation**

**2.11.3.1 void org::genivi::navigation::mapviewer::MapViewerControl::convertGeoCoordsToPixelCoords ( in Handle** *sessionHandle,* **in Handle** *mapViewInstanceHandle,* **in Coordinate2D** *geoCoordinates,* **out Pixel** *pixelCoordinates* **)**

<span id="page-31-30"></span>#comment : convertGeoCoordsToPixelCoords = This method converts geographical coordinates into pixel coordinates

**2.11.3.2 void org::genivi::navigation::mapviewer::MapViewerControl::convertPixelCoordsToGeoCoords ( in Handle** *sessionHandle,* **in Handle** *mapViewInstanceHandle,* **in Pixel** *pixelCoordinates,* **out Coordinate2D** *geoCoordinates* **)**

<span id="page-31-29"></span>#comment : convertPixelCoordsToGeoCoords = This method converts pixel coordinates to geographical coordinates

<span id="page-32-10"></span>**2.11.3.3 void org::genivi::navigation::mapviewer::MapViewerControl::createMapViewInstance ( in Handle** *sessionHandle,* **in Dimension** *mapViewSize,* **in MapViewType** *mapViewType,* **out Handle** *mapViewInstanceHandle* **)**

<span id="page-32-0"></span>#comment : createMapViewInstance = This method creates a new map instance

**2.11.3.4 void org::genivi::navigation::mapviewer::MapViewerControl::displayCustomElements ( in Handle** *sessionHandle,* **in Handle** *mapViewInstanceHandle,* **in CustomElement** *customElements,* **out Handle** *customElemenHandles* **)**

<span id="page-32-8"></span>#comment : displayCustomElements = This method visualizes a set of custom elements on the map

**2.11.3.5 void org::genivi::navigation::mapviewer::MapViewerControl::displayRoute ( in Handle** *sessionHandle,* **in Handle** *mapViewInstanceHandle,* **in Handle** *routeHandle,* **in Boolean** *highlighted* **)**

<span id="page-32-7"></span>#comment : displayRoute = This method visualizes one of the calculated routes

**2.11.3.6 void org::genivi::navigation::mapviewer::MapViewerControl::getCameraDistanceFromTargetPoint ( in Handle** *mapViewInstanceHandle,* **out UInt32** *distance* **)**

<span id="page-32-5"></span>#comment : getCameraDistanceFromTargetPoint = This method gets the mode and the camera distance from the target point

**2.11.3.7 void org::genivi::navigation::mapviewer::MapViewerControl::getCameraHeading ( in Handle** *mapViewInstanceHandle,* **out HeadingType** *headingType,* **out Int32** *headingAngle,* **out Coordinate2D** *target* **)**

<span id="page-32-2"></span>#comment : getCameraHeading = This method returns the current camera heading

**2.11.3.8 void org::genivi::navigation::mapviewer::MapViewerControl::getCameraHeight ( in Handle** *mapViewInstanceHandle,* **out UInt32** *height* **)**

<span id="page-32-6"></span>#comment : getCameraHeight = This method gets the camera height

**2.11.3.9 void org::genivi::navigation::mapviewer::MapViewerControl::getCameraPosition ( in Handle** *mapViewInstanceHandle,* **out Coordinate3D** *position* **)**

<span id="page-32-1"></span>#comment : getCameraPosition = This method returns the coordinates of the point at which the camera is positioned

**2.11.3.10 void org::genivi::navigation::mapviewer::MapViewerControl::getCameraRollAngle ( in Handle** *mapViewInstanceHandle,* **out Int32** *roll* **)**

<span id="page-32-4"></span>#comment : getCameraRollAngle = This method returns the camera roll angle

**2.11.3.11 void org::genivi::navigation::mapviewer::MapViewerControl::getCameraTiltAngle ( in Handle** *mapViewInstanceHandle,* **out Int32** *tilt* **)**

<span id="page-32-3"></span>#comment : getCameraTiltAngle = This method returns the camera tilt angle

**2.11.3.12 void org::genivi::navigation::mapviewer::MapViewerControl::getDisplayedCustomElements ( in Handle** *mapViewInstanceHandle,* **out CustomElementDict** *customElements* **)**

<span id="page-32-9"></span>#comment : getDisplayedCustomElements = This method retrieves the visualized custom elements on the map

<span id="page-33-10"></span>**2.11.3.13 void org::genivi::navigation::mapviewer::MapViewerControl::getDisplayedRoutes ( in Handle** *mapViewInstanceHandle,* **out DisplayedRoute** *displayedRoutes* **)**

<span id="page-33-9"></span>#comment : getDisplayedRoutes = This method returns a list of displayed routes

**2.11.3.14 void org::genivi::navigation::mapviewer::MapViewerControl::getFollowCarMode ( in Handle** *mapViewInstanceHandle,* **out Boolean** *followCarMode* **)**

<span id="page-33-0"></span>#comment : getFollowCarMode = This method returns the current FollowCar-mode

**2.11.3.15 void org::genivi::navigation::mapviewer::MapViewerControl::getMapViewBoundingBox ( in Handle** *mapViewInstanceHandle,* **out Rectangle** *boundingBox* **)**

<span id="page-33-4"></span>#comment : getMapViewBoundingBox = This method returns the bounding box of a given map instance

**2.11.3.16 void org::genivi::navigation::mapviewer::MapViewerControl::getMapViewObjectVisibility ( in Handle** *mapViewInstanceHandle,* **out MapObjectVisibility** *objectVisibilityList* **)**

<span id="page-33-2"></span>#comment : getMapViewObjectVisibility = This method gets the type of objects shown on the map.

**2.11.3.17 void org::genivi::navigation::mapviewer::MapViewerControl::getMapViewPan ( in Handle** *mapViewInstanceHandle,* **in PanAction** *valueToReturn,* **out Pixel** *pixelCoordinates* **)**

<span id="page-33-6"></span>#comment : getMapViewPan

**2.11.3.18 void org::genivi::navigation::mapviewer::MapViewerControl::getMapViewPerformanceLevel ( in Handle** *mapViewInstanceHandle,* **out Level** *performanceLevel* **)**

<span id="page-33-8"></span>#comment : getMapViewPerformanceLevel = This method returns the perfomance level of a given map instance

**2.11.3.19 void org::genivi::navigation::mapviewer::MapViewerControl::getMapViewPerspective ( in Handle** *mapViewInstanceHandle,* **out MapPerspective** *perspective* **)**

<span id="page-33-1"></span>#comment : getMapViewPerspective = This method returns the current map perspective

**2.11.3.20 void org::genivi::navigation::mapviewer::MapViewerControl::getMapViewRotation ( in Handle** *mapViewInstanceHandle,* **out Int32** *rotationAngle,* **out Int32** *rotationAnglePerFrame* **)**

<span id="page-33-7"></span>#comment : getMapViewRotation = This method is particularly interesting for debugging purposes

**2.11.3.21 void org::genivi::navigation::mapviewer::MapViewerControl::getMapViewSaveArea ( in Handle** *mapViewInstanceHandle,* **out MapViewArea** *saveArea* **)**

<span id="page-33-5"></span>#comment : getMapViewSaveArea = This methods defines the area that the HMI guarantees not to cover with other windows or user interface elements

**2.11.3.22 void org::genivi::navigation::mapviewer::MapViewerControl::getMapViewScale ( in Handle** *mapViewInstanceHandle,* **out UInt8** *scaleID,* **out MapScaleType** *isMinMax* **)**

<span id="page-33-3"></span>#comment : getMapViewScale = This method returns the currently used map scale

<span id="page-34-10"></span>**2.11.3.23 void org::genivi::navigation::mapviewer::MapViewerControl::getMapViewScaleMode ( in Handle** *mapViewInstanceHandle,* **out MapScaleMode** *scaleMode* **)**

<span id="page-34-1"></span>#comment : getMapViewScaleMode = This method gets the scaling mode.

**2.11.3.24 void org::genivi::navigation::mapviewer::MapViewerControl::getMapViewTheme ( in Handle** *mapViewInstanceHandle,* **out MapTheme** *mapViewTheme* **)**

<span id="page-34-9"></span>#comment : getMapViewTheme = This method returns the current theme of a given map view instance

**2.11.3.25 void org::genivi::navigation::mapviewer::MapViewerControl::getMapViewType ( in Handle** *mapViewInstanceHandle,* **out MapViewType** *mapViewType* **)**

<span id="page-34-0"></span>#comment : getMapViewType = This method returns the map type of a map instance as it was set using Create←- MapViewInstance

**2.11.3.26 void org::genivi::navigation::mapviewer::MapViewerControl::getMapViewVisibilityMode ( in Handle** *mapViewInstanceHandle,* **out Visibility** *visibilityMode* **)**

<span id="page-34-6"></span>#comment : getMapViewVisibilityMode = This method returns the current visibility mode

**2.11.3.27 void org::genivi::navigation::mapviewer::MapViewerControl::getPoiCategoriesVisible ( in Handle** *mapViewInstanceHandle,* **out CategoryID** *poiCategoryIds* **)**

<span id="page-34-8"></span>#comment : getPoiCategoriesVisible = Get the set of POI categories displayed on the map.

**2.11.3.28 void org::genivi::navigation::mapviewer::MapViewerControl::getScaleList ( in Handle** *mapViewInstanceHandle,* **out MapScale** *scaleList* **)**

<span id="page-34-5"></span>#comment : getScaleList = This method returns a list of supported map scales

- **2.11.3.29 void org::genivi::navigation::mapviewer::MapViewerControl::getSupportedMapViewObjectVisibilities ( in Handle** *mapViewInstanceHandle,* **out MapObject** *objectVisibilityList* **)**
- <span id="page-34-4"></span>#comment : getSupportedMapViewObjectVisibilities = This method gets the supported object visibilities.
- **2.11.3.30 void org::genivi::navigation::mapviewer::MapViewerControl::getSupportedMapViewPerformanceLevels ( out Level** *performanceLevelList* **)**

<span id="page-34-7"></span>#comment : getSupportedMapViewPerformanceLevels = This method retrieves the supported perfomance levels

- **2.11.3.31 void org::genivi::navigation::mapviewer::MapViewerControl::getSupportedMapViewPerspectives ( out MapPerspective** *perspectiveList* **)**
- <span id="page-34-3"></span>#comment : getSupportedMapViewPerspectives = This method retrieves the supported mapview perspectives
- **2.11.3.32 void org::genivi::navigation::mapviewer::MapViewerControl::getSupportedMapViewScaleModes ( in Handle** *mapViewInstanceHandle,* **out MapScaleMode** *scaleModeList* **)**

<span id="page-34-2"></span>#comment : getSupportedMapViewScaleModes = This method gets the supported scaling modes.

<span id="page-35-9"></span>**2.11.3.33 void org::genivi::navigation::mapviewer::MapViewerControl::getSupportedMapViewThemes ( out MapTheme** *mapViewThemeList* **)**

<span id="page-35-6"></span>#comment : getSupportedMapViewThemes = This method retrieves the supported mapview themes

**2.11.3.34 void org::genivi::navigation::mapviewer::MapViewerControl::getSupportedMapViewTypes ( out MapViewType** *mapViewTypeList* **)**

<span id="page-35-2"></span>#comment : getSupportedMapViewTypes = This method retrieves the supported map view types

**2.11.3.35 void org::genivi::navigation::mapviewer::MapViewerControl::getSupportedMapViewVisibilityModes ( out Visibility** *visibilityModeList* **)**

<span id="page-35-4"></span>#comment : getSupportedMapViewVisibilityModes = This method retrieves the supported mapview visibility modes

**2.11.3.36 void org::genivi::navigation::mapviewer::MapViewerControl::getTargetPoint ( in Handle** *mapViewInstanceHandle,* **out Coordinate3D** *targetPoint* **)**

<span id="page-35-3"></span>#comment : getTargetPoint = This method retrieves the target point position

<span id="page-35-0"></span>**2.11.3.37 void org::genivi::navigation::mapviewer::MapViewerControl::getVersion ( out Version** *version* **)**

#comment : getVersion = This method returns the API version implemented by the server application

**2.11.3.38 void org::genivi::navigation::mapviewer::MapViewerControl::hideCustomElements ( in Handle** *sessionHandle,* **in Handle** *mapViewInstanceHandle,* **in Handle** *customElemenHandles* **)**

<span id="page-35-7"></span>#comment : hideCustomElements = This method hides a set of custom elements which were visualized by Display←- CustomElements

**2.11.3.39 void org::genivi::navigation::mapviewer::MapViewerControl::hideRoute ( in Handle** *sessionHandle,* **in Handle** *mapViewInstanceHandle,* **in Handle** *routeHandle* **)**

<span id="page-35-5"></span>#comment : hideRoute = This method hides one of the visible routes

**2.11.3.40 void org::genivi::navigation::mapviewer::MapViewerControl::releaseMapViewInstance ( in Handle** *sessionHandle,* **in Handle** *mapViewInstanceHandle* **)**

<span id="page-35-1"></span>#comment : releaseMapViewInstance = This method releases (i.e. destroys) a given map instance. Only invisible map instances can be released

**2.11.3.41 void org::genivi::navigation::mapviewer::MapViewerControl::selectElementsOnMap ( in Handle** *mapViewInstanceHandle,* **in Pixel** *pixelCoordinate,* **in SelectableMapType** *selectableTypes,* **in UInt16** *maxNumberOfSelectedElements,* **out SelectedMapElement** *selectedElements* **)**

<span id="page-35-8"></span>#comment : selectElementsOnMap = This method selects elements on the map view which are at the position specified by user input

<span id="page-36-9"></span>**2.11.3.42 void org::genivi::navigation::mapviewer::MapViewerControl::setCameraDistanceFromTargetPoint ( in Handle** *sessionHandle,* **in Handle** *mapViewInstanceHandle,* **in UInt32** *distance* **)**

<span id="page-36-7"></span>#comment : setCameraDistanceFromTargetPoint = This method sets the mode and the camera distance from the target point

**2.11.3.43 void org::genivi::navigation::mapviewer::MapViewerControl::setCameraHeadingAngle ( in Handle** *sessionHandle,* **in Handle** *mapViewInstanceHandle,* **in Int32** *heading* **)**

<span id="page-36-2"></span>#comment : setCameraHeadingAngle = This method sets the map view heading angle Note: the camera position will be automatically set in such a way, that it looks at the currently selected target point

**2.11.3.44 void org::genivi::navigation::mapviewer::MapViewerControl::setCameraHeadingToTarget ( in Handle** *sessionHandle,* **in Handle** *mapViewInstanceHandle,* **in Coordinate2D** *target* **)**

<span id="page-36-3"></span>#comment : setCameraHeadingToTarget = This method sets the camera heading in such a way, that the camera always looks at a given target

**2.11.3.45 void org::genivi::navigation::mapviewer::MapViewerControl::setCameraHeadingTrackUp ( in Handle** *sessionHandle,* **in Handle** *mapViewInstanceHandle* **)**

<span id="page-36-4"></span>#comment : setCameraHeadingTrackUp = This method sets the camera heading in such a way, that the camera always looks in the direction in which the car is moving

**2.11.3.46 void org::genivi::navigation::mapviewer::MapViewerControl::setCameraHeight ( in Handle** *sessionHandle,* **in Handle** *mapViewInstanceHandle,* **in UInt32** *height* **)**

<span id="page-36-8"></span>#comment : setCameraHeight = This method sets the camera height

**2.11.3.47 void org::genivi::navigation::mapviewer::MapViewerControl::setCameraPosition ( in Handle** *sessionHandle,* **in Handle** *mapViewInstanceHandle,* **in Coordinate3D** *position* **)**

<span id="page-36-1"></span>#comment : setCameraPosition = This method sets the coordinates of the point at which the camera must be positioned Note: the camera heading will be automatically set in such a way, that the camera is aimed at the view point

**2.11.3.48 void org::genivi::navigation::mapviewer::MapViewerControl::setCameraRollAngle ( in Handle** *sessionHandle,* **in Handle** *mapViewInstanceHandle,* **in Int32** *roll* **)**

<span id="page-36-6"></span>#comment : setCameraRollAngle = This method sets the camera roll angle

**2.11.3.49 void org::genivi::navigation::mapviewer::MapViewerControl::setCameraTiltAngle ( in Handle** *sessionHandle,* **in Handle** *mapViewInstanceHandle,* **in Int32** *tilt* **)**

<span id="page-36-5"></span>#comment : setCameraTiltAngle = This method sets the camera tilt angle

**2.11.3.50 void org::genivi::navigation::mapviewer::MapViewerControl::setFollowCarMode ( in Handle** *sessionHandle,* **in Handle** *mapViewInstanceHandle,* **in Boolean** *followCarMode* **)**

<span id="page-36-0"></span>#comment : setFollowCarMode = This method sets the FollowCar mode

<span id="page-37-10"></span>**2.11.3.51 void org::genivi::navigation::mapviewer::MapViewerControl::setMapViewBoundingBox ( in Handle** *sessionHandle,* **in Handle** *mapViewInstanceHandle,* **in Rectangle** *boundingBox* **)**

<span id="page-37-5"></span>#comment : setMapViewBoundingBox = This method sets the map bounding box

**2.11.3.52 void org::genivi::navigation::mapviewer::MapViewerControl::setMapViewObjectVisibility ( in Handle** *sessionHandle,* **in Handle** *mapViewInstanceHandle,* **in MapObjectVisibility** *objectVisibilityList* **)**

<span id="page-37-1"></span>#comment : setMapViewObjectVisibility = This method specifies the type of objects to show on the map.

**2.11.3.53 void org::genivi::navigation::mapviewer::MapViewerControl::setMapViewPan ( in Handle** *sessionHandle,* **in Handle** *mapViewInstanceHandle,* **in PanAction** *panningAction,* **in Pixel** *pixelCoordinates* **)**

<span id="page-37-7"></span>#comment : setMapViewPan = This method pans a given map instance

**2.11.3.54 void org::genivi::navigation::mapviewer::MapViewerControl::setMapViewPerformanceLevel ( in Handle** *sessionHandle,* **in Handle** *mapViewInstanceHandle,* **in Level** *performanceLevel* **)**

<span id="page-37-9"></span>#comment : setMapViewPerformanceLevel = This method sets the perfomance level of a given map instance

- **2.11.3.55 void org::genivi::navigation::mapviewer::MapViewerControl::setMapViewPerspective ( in Handle** *sessionHandle,* **in Handle** *mapViewInstanceHandle,* **in MapPerspective** *perspective* **)**
- <span id="page-37-0"></span>#comment : setMapViewPerspective = This method sets the map perspective
- **2.11.3.56 void org::genivi::navigation::mapviewer::MapViewerControl::setMapViewRotation ( in Handle** *sessionHandle,* **in Handle** *mapViewInstanceHandle,* **in Int32** *rotationAngle,* **in Int32** *rotationAnglePerSecond* **)**

<span id="page-37-8"></span>#comment : setMapViewRotation = This method rotates the map

**2.11.3.57 void org::genivi::navigation::mapviewer::MapViewerControl::setMapViewSaveArea ( in Handle** *sessionHandle,* **in Handle** *mapViewInstanceHandle,* **in MapViewArea** *saveArea* **)**

<span id="page-37-6"></span>#comment : setMapViewSaveArea = This methods defines the area that the HMI guarantees not to cover with other windows or user interface elements

**2.11.3.58 void org::genivi::navigation::mapviewer::MapViewerControl::setMapViewScale ( in Handle** *sessionHandle,* **in Handle** *mapViewInstanceHandle,* **in UInt16** *scaleID* **)**

<span id="page-37-2"></span>#comment : setMapViewScale = This method sets the map scale by specifying a ScaleID

**2.11.3.59 void org::genivi::navigation::mapviewer::MapViewerControl::setMapViewScaleByDelta ( in Handle** *sessionHandle,* **in Handle** *mapViewInstanceHandle,* **in Int16** *scaleDelta* **)**

<span id="page-37-3"></span>#comment : setMapViewScaleByDelta = This method sets the map scale by specifying a delta value with respect to the currently set ScaleID

**2.11.3.60 void org::genivi::navigation::mapviewer::MapViewerControl::setMapViewScaleByMetersPerPixel ( in Handle** *sessionHandle,* **in Handle** *mapViewInstanceHandle,* **in Double** *metersPerPixel* **)**

<span id="page-37-4"></span>#comment : setMapViewScaleByMetersPerPixel = This method sets the map scale by specifying the number of meters that a pixel represents

<span id="page-38-12"></span>**2.11.3.61 void org::genivi::navigation::mapviewer::MapViewerControl::setMapViewScaleMode ( in Handle** *sessionHandle,* **in Handle** *mapViewInstanceHandle,* **in MapScaleMode** *scaleMode* **)**

<span id="page-38-4"></span>#comment : setMapViewScaleMode = This method sets the scaling mode.

**2.11.3.62 void org::genivi::navigation::mapviewer::MapViewerControl::setMapViewTheme ( in Handle** *sessionHandle,* **in Handle** *mapViewInstanceHandle,* **in MapTheme** *mapViewTheme* **)**

<span id="page-38-10"></span>#comment : setMapViewTheme = This method configures the theme of a given map view instance

**2.11.3.63 void org::genivi::navigation::mapviewer::MapViewerControl::setMapViewVisibilityMode ( in Handle** *sessionHandle,* **in Handle** *mapViewInstanceHandle,* **in Visibility** *visibilityMode* **)**

<span id="page-38-5"></span>#comment : setMapViewVisibilityMode = This method sets the current visibility mode

**2.11.3.64 void org::genivi::navigation::mapviewer::MapViewerControl::setPoiCategoriesNotVisible ( in Handle** *sessionHandle,* **in Handle** *mapViewInstanceHandle,* **in CategoryID** *poiCategoryIds* **)**

<span id="page-38-8"></span>#comment : setPoiCategoriesNotVisible = Remove POI categories from the set of POI categories displayed on the map.

**2.11.3.65 void org::genivi::navigation::mapviewer::MapViewerControl::setPoiCategoriesVisible ( in Handle** *sessionHandle,* **in Handle** *mapViewInstanceHandle,* **in CategoryID** *poiCategoryIds* **)**

<span id="page-38-6"></span>#comment : setPoiCategoriesVisible = Add POI categories to the set of POI categories displayed on the map. Any specified category that until now was displayed with scale limits is now displayed without limits.

**2.11.3.66 void org::genivi::navigation::mapviewer::MapViewerControl::setPoiCategoriesVisibleWithinLimits ( in Handle** *sessionHandle,* **in Handle** *mapViewInstanceHandle,* **in CategoryID** *poiCategoryIds,* **in UInt8** *minScaleID,* **in UInt8** *maxScaleID* **)**

<span id="page-38-7"></span>#comment : setPoiCategoriesVisible = Add POI categories to the set of POI categories displayed on the map, where the POI's are only displayed in a specific range of scales. Any specified category that until now was displayed without scale limits is now displayed with limits.

**2.11.3.67 void org::genivi::navigation::mapviewer::MapViewerControl::setTargetPoint ( in Handle** *sessionHandle,* **in Handle** *mapViewInstanceHandle,* **in Coordinate3D** *targetPoint* **)**

<span id="page-38-3"></span>#comment : setTargetPoint = This method sets the position of the point the camera is always aimed at

**2.11.3.68 void org::genivi::navigation::mapviewer::MapViewerControl::setTrafficIncidentsVisibility ( in Handle** *sessionHandle,* **in Handle** *mapViewInstanceHandle,* **in Boolean** *visible* **)**

<span id="page-38-9"></span>#comment : setTrafficIncidentsVisibility = Set the visibility of Traffic Incidents on the map.

<span id="page-38-0"></span>**2.11.4 Member Data Documentation**

- **2.11.4.1 map\_CustomElementDict org::genivi::navigation::mapviewer::MapViewerControl::Handle =**>**CustomElement**
- <span id="page-38-2"></span>**2.11.4.2 map\_MapObjectVisibility org::genivi::navigation::mapviewer::MapViewerControl::MapObject =**>**Boolean**

<span id="page-38-11"></span>The documentation for this interface was generated from the following file:

<span id="page-38-1"></span>• [MapViewerControl.fidl](#page-43-5)

#### <span id="page-39-7"></span><span id="page-39-0"></span>**2.12 org::genivi::navigation::mapviewer::MapViewerControl\_client Interface Reference**

#### **Public Member Functions**

- void [followCarModeChanged](#page-40-0) (in Handle mapViewInstanceHandle, in Boolean followCarMode)
- void [cameraPositionChanged](#page-39-2) (in Handle mapViewInstanceHandle, in Coordinate3D targetPoint)
- void [CameraHeadingChanged](#page-39-3) (in Handle mapViewInstanceHandle, in HeadingType headingType, in Int32 headingAngle)
- void [cameraTiltAngleChanged](#page-39-4) (in Handle mapViewInstanceHandle, in Int32 tilt)
- void [cameraDistanceFromTargetPointChanged](#page-39-5) (in Handle mapViewInstanceHandle, in UInt32 distance)
- void [mapViewScaleChanged](#page-40-1) (in Handle mapViewInstanceHandle, in UInt8 scaleID, in MapScaleType isMin← Max)
- void [MapViewPerspectiveChanged](#page-40-2) (in Handle mapViewInstanceHandle, in MapPerspective perspective)
- void [mapViewObjectVisibilityChanged](#page-40-3) (in Handle mapViewInstanceHandle, in MapObjectVisibility object← VisibilityList)
- void [mapViewBoundingBoxChanged](#page-40-4) (in Handle mapViewInstanceHandle, in Rectangle boundingBox)
- void [mapViewSaveAreaChanged](#page-40-5) (in Handle mapViewInstanceHandle, in MapViewArea saveArea)
- void [mapViewVisibilityChanged](#page-40-6) (in Handle mapViewInstanceHandle, in Visibility visibilityMode)
- void [mapViewPerformanceLevelChanged](#page-40-7) (in Handle mapViewInstanceHandle, in Level performanceLevel)
- void [displayedRoutes](#page-39-6) (in Handle mapViewInstanceHandle, in DisplayedRoute displayedRoutes)
- void [poiCategoriesVisibilityChanged](#page-41-7) (in Handle mapViewInstanceHandle, in CategoryVisibility poiCategory← Visibilities)
- void [mapViewThemeChanged](#page-40-8) (in Handle mapViewInstanceHandle, in MapTheme mapViewTheme)
- <span id="page-39-1"></span>**2.12.1 Member Function Documentation**
- **2.12.1.1 void org::genivi::navigation::mapviewer::MapViewerControl\_client::cameraDistanceFromTargetPointChanged ( in Handle** *mapViewInstanceHandle,* **in UInt32** *distance* **)**

<span id="page-39-5"></span>broadcast #comment : cameraDistanceFromTargetPointChanged = This signal is emitted when the camera distance from the target point changes

**2.12.1.2 void org::genivi::navigation::mapviewer::MapViewerControl\_client::CameraHeadingChanged ( in Handle** *mapViewInstanceHandle,* **in HeadingType** *headingType,* **in Int32** *headingAngle* **)**

<span id="page-39-3"></span>broadcast #comment : CameraHeadingChanged = This signal is emitted when the heading angle of the camera changes

**2.12.1.3 void org::genivi::navigation::mapviewer::MapViewerControl\_client::cameraPositionChanged ( in Handle** *mapViewInstanceHandle,* **in Coordinate3D** *targetPoint* **)**

<span id="page-39-2"></span>broadcast #comment : cameraPositionChanged = This signal is emitted when the position of the camera changes

**2.12.1.4 void org::genivi::navigation::mapviewer::MapViewerControl\_client::cameraTiltAngleChanged ( in Handle** *mapViewInstanceHandle,* **in Int32** *tilt* **)**

<span id="page-39-4"></span>broadcast #comment : cameraTiltAngleChanged = This signal is emitted when the camera tilt angle changes

**2.12.1.5 void org::genivi::navigation::mapviewer::MapViewerControl\_client::displayedRoutes ( in Handle** *mapViewInstanceHandle,* **in DisplayedRoute** *displayedRoutes* **)**

<span id="page-39-6"></span>broadcast #comment : displayedRoutes = This signal is emitted when the list of displayed routes change

<span id="page-40-9"></span>**2.12.1.6 void org::genivi::navigation::mapviewer::MapViewerControl\_client::followCarModeChanged ( in Handle** *mapViewInstanceHandle,* **in Boolean** *followCarMode* **)**

<span id="page-40-0"></span>broadcast #comment : followCarModeChanged = This signal is emitted when the follow-car-mode changes

**2.12.1.7 void org::genivi::navigation::mapviewer::MapViewerControl\_client::mapViewBoundingBoxChanged ( in Handle** *mapViewInstanceHandle,* **in Rectangle** *boundingBox* **)**

<span id="page-40-4"></span>broadcast #comment : mapViewBoundingBoxChanged = This signal is emitted when the bounding box of a map instance changes

**2.12.1.8 void org::genivi::navigation::mapviewer::MapViewerControl\_client::mapViewObjectVisibilityChanged ( in Handle** *mapViewInstanceHandle,* **in MapObjectVisibility** *objectVisibilityList* **)**

<span id="page-40-3"></span>broadcast #comment : mapViewObjectVisibilityChanged = This signal is emitted when the type of objects shown on the map changes

**2.12.1.9 void org::genivi::navigation::mapviewer::MapViewerControl\_client::mapViewPerformanceLevelChanged ( in Handle** *mapViewInstanceHandle,* **in Level** *performanceLevel* **)**

<span id="page-40-7"></span>broadcast #comment : mapViewPerformanceLevelChanged = This signal is emitted when the perfomance level of a map instance changes

**2.12.1.10 void org::genivi::navigation::mapviewer::MapViewerControl\_client::MapViewPerspectiveChanged ( in Handle** *mapViewInstanceHandle,* **in MapPerspective** *perspective* **)**

<span id="page-40-2"></span>broadcast #comment : MapViewPerspectiveChanged = This signal is emitted when the map perspective chnages

**2.12.1.11 void org::genivi::navigation::mapviewer::MapViewerControl\_client::mapViewSaveAreaChanged ( in Handle** *mapViewInstanceHandle,* **in MapViewArea** *saveArea* **)**

<span id="page-40-5"></span>broadcast #comment : mapViewSaveAreaChanged = This signal is emitted when the area that the HMI guarantees not to cover with other windows or user interface elements chnages

**2.12.1.12 void org::genivi::navigation::mapviewer::MapViewerControl\_client::mapViewScaleChanged ( in Handle** *mapViewInstanceHandle,* **in UInt8** *scaleID,* **in MapScaleType** *isMinMax* **)**

<span id="page-40-1"></span>broadcast #comment : mapViewScaleChanged = This signal is emitted when the mapview scale changes

**2.12.1.13 void org::genivi::navigation::mapviewer::MapViewerControl\_client::mapViewThemeChanged ( in Handle** *mapViewInstanceHandle,* **in MapTheme** *mapViewTheme* **)**

<span id="page-40-8"></span>broadcast #comment : mapViewThemeChanged = This signal is emitted when the theme of a map view instance changes

**2.12.1.14 void org::genivi::navigation::mapviewer::MapViewerControl\_client::mapViewVisibilityChanged ( in Handle** *mapViewInstanceHandle,* **in Visibility** *visibilityMode* **)**

<span id="page-40-6"></span>broadcast #comment : mapViewVisibilityChanged = This signal is emitted when the MapView visibility changes

<span id="page-41-13"></span>**2.12.1.15 void org::genivi::navigation::mapviewer::MapViewerControl\_client::poiCategoriesVisibilityChanged ( in Handle** *mapViewInstanceHandle,* **in CategoryVisibility** *poiCategoryVisibilities* **)**

<span id="page-41-7"></span>broadcast #comment : poiCategoriesVisibilityChanged = This signal is emitted when the visibility of POI categories on a map instance changes

The documentation for this interface was generated from the following file:

<span id="page-41-5"></span>• [MapViewerControl.fidl](#page-43-5)

#### <span id="page-41-0"></span>**2.13 org::genivi::navigation::mapviewer::MapViewerControl::Pixel Struct Reference**

**Public Attributes**

- UInt16 [x](#page-41-8)
- UInt16 [y](#page-41-9)
- <span id="page-41-1"></span>**2.13.1 Member Data Documentation**
- **2.13.1.1 UInt16 org::genivi::navigation::mapviewer::MapViewerControl::Pixel::x**
- <span id="page-41-8"></span>**2.13.1.2 UInt16 org::genivi::navigation::mapviewer::MapViewerControl::Pixel::y**

<span id="page-41-9"></span>The documentation for this struct was generated from the following file:

• [MapViewerControl.fidl](#page-43-5)

#### <span id="page-41-6"></span><span id="page-41-2"></span>**2.14 org::genivi::navigation::mapviewer::MapViewerControl::SelectedMapElement Struct Reference**

**Public Attributes**

- [SelectableMapType](#page-31-5) [type](#page-41-10)
- Coordinate2D [position](#page-41-11)
- [ElementValue](#page-23-10) [value](#page-41-12)

<span id="page-41-3"></span>**2.14.1 Member Data Documentation**

<span id="page-41-11"></span>**2.14.1.1 Coordinate2D org::genivi::navigation::mapviewer::MapViewerControl::SelectedMapElement::position**

<span id="page-41-10"></span>**2.14.1.2 SelectableMapType org::genivi::navigation::mapviewer::MapViewerControl::SelectedMapElement::type**

<span id="page-41-12"></span>**2.14.1.3 ElementValue org::genivi::navigation::mapviewer::MapViewerControl::SelectedMapElement::value**

The documentation for this struct was generated from the following file:

<span id="page-41-4"></span>• [MapViewerControl.fidl](#page-43-5)

#### <span id="page-42-10"></span><span id="page-42-0"></span>**2.15 org::genivi::navigation::mapviewer::Session Interface Reference**

**Public Member Functions**

- void [getVersion](#page-42-5) (out Version version)
- void [createSession](#page-42-6) (in String clientApp, out Handle sessionHandle)
- void [deleteSession](#page-42-7) (in Handle sessionHandle)
- void [getSessionStatus](#page-42-8) (in Handle sessionHandle, out SessionStatus sessionStatus)
- void [getAllSessions](#page-42-9) (out [Session](#page-41-4) sessionsList)

#### <span id="page-42-1"></span>**2.15.1 Detailed Description**

#comment : This interface offers methods that implement the navigation core session functionality of a navigation system.

<span id="page-42-2"></span>**2.15.2 Member Function Documentation**

<span id="page-42-6"></span>**2.15.2.1 void org::genivi::navigation::mapviewer::Session::createSession ( in String** *clientApp,* **out Handle** *sessionHandle* **)**

#comment : createSession = This method creates a new session and retrieves a handle .

**2.15.2.2 void org::genivi::navigation::mapviewer::Session::deleteSession ( in Handle** *sessionHandle* **)**

<span id="page-42-7"></span>#comment : deleteSession = This method deletes a session and its associated resources .

**2.15.2.3 void org::genivi::navigation::mapviewer::Session::getAllSessions ( out Session** *sessionsList* **)**

<span id="page-42-9"></span>#comment : This method returns a list of all available sessions .

**2.15.2.4 void org::genivi::navigation::mapviewer::Session::getSessionStatus ( in Handle** *sessionHandle,* **out SessionStatus** *sessionStatus* **)**

<span id="page-42-8"></span>#comment : This method returns whether a given session handle is available or not (for example because it was deleted) .

<span id="page-42-5"></span>**2.15.2.5 void org::genivi::navigation::mapviewer::Session::getVersion ( out Version** *version* **)**

#comment : This method returns the API version .

The documentation for this interface was generated from the following file:

<span id="page-42-4"></span>• [Session.fidl](#page-44-2)

#### <span id="page-42-3"></span>**2.16 org::genivi::navigation::mapviewer::Session\_client Interface Reference**

**Public Member Functions**

• void [sessionDeleted](#page-43-7) (in Handle sessionHandle)

<span id="page-43-10"></span><span id="page-43-0"></span>**2.16.1 Member Function Documentation**

<span id="page-43-7"></span>**2.16.1.1 void org::genivi::navigation::mapviewer::Session\_client::sessionDeleted ( in Handle** *sessionHandle* **)**

broadcast #comment : sessionDeleted = This signal is emitted when a session is deleted

The documentation for this interface was generated from the following file:

<span id="page-43-6"></span>• [Session.fidl](#page-44-2)

<span id="page-43-1"></span>**2.17 org::genivi::navigation::mapviewer::MapViewerControl::WayPointValue Struct Reference**

**Public Attributes**

- [Handle](#page-38-2) [routeHandle](#page-43-8)
- UInt16 [waypointIndex](#page-43-9)
- <span id="page-43-2"></span>**2.17.1 Member Data Documentation**
- <span id="page-43-8"></span>**2.17.1.1 Handle org::genivi::navigation::mapviewer::MapViewerControl::WayPointValue::routeHandle**
- <span id="page-43-9"></span>**2.17.1.2 UInt16 org::genivi::navigation::mapviewer::MapViewerControl::WayPointValue::waypointIndex**

The documentation for this struct was generated from the following file:

• [MapViewerControl.fidl](#page-43-5)

#### <span id="page-43-4"></span><span id="page-43-3"></span>**3 File Documentation**

**3.1 Configuration.fidl File Reference**

#### **Classes**

- interface [org::genivi::navigation::mapviewer::Configuration](#page-18-3)
- interface [org::genivi::navigation::mapviewer::Configuration\\_client](#page-21-3)

#### **Modules**

<span id="page-43-5"></span>• module [org::genivi::navigation::mapviewer](#page-17-7)

#### <span id="page-44-3"></span><span id="page-44-0"></span>**3.2 MapViewerControl.fidl File Reference**

#### **Classes**

- interface [org::genivi::navigation::mapviewer::MapViewerControl](#page-24-4)
- struct [org::genivi::navigation::mapviewer::MapViewerControl::Dimension](#page-22-11)
- struct [org::genivi::navigation::mapviewer::MapViewerControl::MapScale](#page-23-11)
- struct [org::genivi::navigation::mapviewer::MapViewerControl::MapViewArea](#page-24-13)
- struct [org::genivi::navigation::mapviewer::MapViewerControl::Pixel](#page-41-5)
- struct [org::genivi::navigation::mapviewer::MapViewerControl::DisplayedRoute](#page-22-12)
- struct [org::genivi::navigation::mapviewer::MapViewerControl::CategoryVisibility](#page-17-10)
- struct [org::genivi::navigation::mapviewer::MapViewerControl::AnchorPoint](#page-17-4)
- struct [org::genivi::navigation::mapviewer::MapViewerControl::CustomElement](#page-21-10)
- struct [org::genivi::navigation::mapviewer::MapViewerControl::SelectedMapElement](#page-41-6)
- struct [org::genivi::navigation::mapviewer::MapViewerControl::WayPointValue](#page-43-6)
- union [org::genivi::navigation::mapviewer::MapViewerControl::ElementValue](#page-23-10)
- interface [org::genivi::navigation::mapviewer::MapViewerControl\\_client](#page-38-1)

#### **Modules**

• module [org::genivi::navigation::mapviewer](#page-17-7)

#### <span id="page-44-2"></span><span id="page-44-1"></span>**3.3 Session.fidl File Reference**

#### **Classes**

- interface [org::genivi::navigation::mapviewer::Session](#page-41-4)
- interface [org::genivi::navigation::mapviewer::Session\\_client](#page-42-4)

#### **Modules**

• module [org::genivi::navigation::mapviewer](#page-17-7)

#### **Index**

AUTOMATIC org::genivi::navigation::mapviewer::MapViewer← Control, [14](#page-29-35) BUILDINGS org::genivi::navigation::mapviewer::MapViewer $\leftrightarrow$ Control, [13](#page-28-36) bottom org::genivi::navigation::mapviewer::MapViewer← Control::MapViewArea, [9](#page-24-14) CONSTANT\_ANGLE org::genivi::navigation::mapviewer::MapViewer← Control, [13](#page-28-36) COORDINATES\_FORMAT org::genivi::navigation::mapviewer::Configuration, [4](#page-19-21) CURRENT\_POSITION org::genivi::navigation::mapviewer::MapViewer← Control, [16](#page-31-31) CUSTOM\_ELEMENT org::genivi::navigation::mapviewer::MapViewer← Control, [16](#page-31-31) cameraDistanceFromTargetPointChanged org::genivi::navigation::mapviewer::MapViewer← Control\_client, [24](#page-39-7) CameraHeadingChanged org::genivi::navigation::mapviewer::MapViewer← Control\_client, [24](#page-39-7) cameraPositionChanged org::genivi::navigation::mapviewer::MapViewer← Control\_client, [24](#page-39-7) cameraTiltAngleChanged org::genivi::navigation::mapviewer::MapViewer← Control\_client, [24](#page-39-7) Configuration.fidl, [28](#page-43-10) configurationChanged org::genivi::navigation::mapviewer::Configuration← client, [6](#page-21-11) convertGeoCoordsToPixelCoords org::genivi::navigation::mapviewer::MapViewer← Control, [16](#page-31-31) convertPixelCoordsToGeoCoords org::genivi::navigation::mapviewer::MapViewer← Control, [16](#page-31-31) coordinate org::genivi::navigation::mapviewer::MapViewer← Control::CustomElement, [7](#page-22-13) CoordinatesFormat org::genivi::navigation::mapviewer::Configuration, [4](#page-19-21) createMapViewInstance org::genivi::navigation::mapviewer::MapViewer←- Control, [16](#page-31-31) createSession org::genivi::navigation::mapviewer::Session, [27](#page-42-10)

DEGREES org::genivi::navigation::mapviewer::Configuration,  $\Delta$ DET\_BREAD\_CRUMB\_TRAIL org::genivi::navigation::mapviewer::MapViewer← Control, [14](#page-29-35) DET\_CITY\_BUILDINGS org::genivi::navigation::mapviewer::MapViewer← Control, [14](#page-29-35) DET\_CITY\_MARKER org::genivi::navigation::mapviewer::MapViewer← Control, [13](#page-28-36) DET\_CITY\_NAME org::genivi::navigation::mapviewer::MapViewer←- Control, [13](#page-28-36) DET\_CITYMODEL\_ROUTE\_TRANSPARENCY org::genivi::navigation::mapviewer::MapViewer← Control, [14](#page-29-35) DET\_CORONA org::genivi::navigation::mapviewer::MapViewer← Control, [14](#page-29-35) DET\_CROSSHAIR org::genivi::navigation::mapviewer::MapViewer← Control, [14](#page-29-35) DET\_DESTINATION org::genivi::navigation::mapviewer::MapViewer← Control, [13](#page-28-36) DET\_DEVDROP\_BANNER org::genivi::navigation::mapviewer::MapViewer← Control, [14](#page-29-35) DET\_DIRECTION\_ARROW org::genivi::navigation::mapviewer::MapViewer← Control, [14](#page-29-35) DET\_DTM org::genivi::navigation::mapviewer::MapViewer← Control, [13](#page-28-36) DET EDGE\_HIGHLIGHTING org::genivi::navigation::mapviewer::MapViewer← Control, [14](#page-29-35) DET\_FAVORITES org::genivi::navigation::mapviewer::MapViewer← Control, [13](#page-28-36) DET FPS DISPLAY org::genivi::navigation::mapviewer::MapViewer← Control, [14](#page-29-35) DET\_FRAME\_AROUND\_MAP org::genivi::navigation::mapviewer::MapViewer← Control, [14](#page-29-35) DET\_LANDMARKS\_3D org::genivi::navigation::mapviewer::MapViewer← Control, [13](#page-28-36) DET\_LANE\_GUIDANCE\_MARKER org::genivi::navigation::mapviewer::MapViewer←

Control, [13](#page-28-36) DET\_MANOEUVRE\_ARROW

org::genivi::navigation::mapviewer::MapViewer← Control, [13](#page-28-36) DET\_MANOEUVRE\_MARKER org::genivi::navigation::mapviewer::MapViewer← Control, [13](#page-28-36) DET\_MOTORWAY\_EXIT\_MARKER org::genivi::navigation::mapviewer::MapViewer← Control, [13](#page-28-36) DET\_OFF\_ROAD\_ROUTE org::genivi::navigation::mapviewer::MapViewer← Control, [14](#page-29-35) DET\_ONE\_WAY\_STREET\_ARROW org::genivi::navigation::mapviewer::MapViewer← Control, [13](#page-28-36) DET\_POI\_BRANDS org::genivi::navigation::mapviewer::MapViewer← Control, [14](#page-29-35) DET\_POI\_NAME org::genivi::navigation::mapviewer::MapViewer← Control, [14](#page-29-35) DET\_POLYGON\_NAME org::genivi::navigation::mapviewer::MapViewer $\leftrightarrow$ Control, [14](#page-29-35) DET\_POLYGON org::genivi::navigation::mapviewer::MapViewer← Control, [13](#page-28-36) DET\_POI org::genivi::navigation::mapviewer::MapViewer← Control, [13](#page-28-36) DET\_RAIN org::genivi::navigation::mapviewer::MapViewer← Control, [14](#page-29-35) DET\_RANGE\_DISPLAY org::genivi::navigation::mapviewer::MapViewer← Control, [14](#page-29-35) DET\_RASTER\_MAP org::genivi::navigation::mapviewer::MapViewer← Control, [14](#page-29-35) DET\_ROAD\_ICON org::genivi::navigation::mapviewer::MapViewer← Control, [13](#page-28-36) DET\_ROAD\_NAME org::genivi::navigation::mapviewer::MapViewer←- Control, [13](#page-28-36) DET\_ROAD org::genivi::navigation::mapviewer::MapViewer←- Control, [13](#page-28-36) DET\_ROUTE\_BLOCKING org::genivi::navigation::mapviewer::MapViewer← Control, [13](#page-28-36) DET\_ROUTE\_DESTINATION org::genivi::navigation::mapviewer::MapViewer←- Control, [14](#page-29-35) DET\_ROUTE org::genivi::navigation::mapviewer::MapViewer← Control, [13](#page-28-36) DET\_STENCIL

org::genivi::navigation::mapviewer::MapViewer←-

Control, [14](#page-29-35) DET\_TRAFFIC\_LIGHTS\_ALONG\_ROUTE org::genivi::navigation::mapviewer::MapViewer←- Control, [13](#page-28-36) DET\_TRAFFIC\_LIGHT org::genivi::navigation::mapviewer::MapViewer← Control, [13](#page-28-36) DET\_TREES org::genivi::navigation::mapviewer::MapViewer← Control, [14](#page-29-35) DET TREKKING TOUR org::genivi::navigation::mapviewer::MapViewer← Control, [13](#page-28-36) DET\_TTI\_ARROW org::genivi::navigation::mapviewer::MapViewer← Control, [14](#page-29-35) DET TTI EDGE HIGHLIGHTING org::genivi::navigation::mapviewer::MapViewer← Control, [13](#page-28-36) DET\_TTI org::genivi::navigation::mapviewer::MapViewer←- Control, [13](#page-28-36) DET\_VEHICLE org::genivi::navigation::mapviewer::MapViewer← Control, [14](#page-29-35) DET\_WATEREFFECT org::genivi::navigation::mapviewer::MapViewer← Control, [14](#page-29-35) DET\_WAYPOINT\_ROUTE\_MARKER org::genivi::navigation::mapviewer::MapViewer← Control, [14](#page-29-35) DET\_WAYPOINT\_ROUTE org::genivi::navigation::mapviewer::MapViewer← Control, [14](#page-29-35) DET\_WEATHER\_MARKER org::genivi::navigation::mapviewer::MapViewer← Control, [14](#page-29-35) DET\_WEATHER\_OVERLAY org::genivi::navigation::mapviewer::MapViewer← Control, [14](#page-29-35) deleteSession org::genivi::navigation::mapviewer::Session, [27](#page-42-10) displayCustomElements org::genivi::navigation::mapviewer::MapViewer←- Control, [17](#page-32-10) displayRoute org::genivi::navigation::mapviewer::MapViewer← Control, [17](#page-32-10) displayedRoutes org::genivi::navigation::mapviewer::MapViewer← Control\_client, [24](#page-39-7) elem4

#### org::genivi::navigation::mapviewer::MapViewer← Control::CustomElement, [7](#page-22-13)

element

org::genivi::navigation::mapviewer::MapViewer $\leftrightarrow$ Control::ElementValue, [8](#page-23-12)

FOOT

FROZEN

[4](#page-19-21)

GEOCOORDINATES

GUIDING\_MAP

getAllSessions

getCameraHeading

getCameraHeight

getCameraPosition

getCameraRollAngle

getCameraTiltAngle

getCoordinatesFormat

[5](#page-20-11)

getDisplayedRoutes

getFollowCarMode

[5](#page-20-11) getMapViewBoundingBox

getLocale

Control, [15](#page-30-31)

Control, [16](#page-31-31) followCarModeChanged

Control, [16](#page-31-31)

Control, [15](#page-30-31)

Control, [17](#page-32-10)

Control, [17](#page-32-10)

Control, [17](#page-32-10)

Control, [17](#page-32-10)

Control, [17](#page-32-10)

Control, [17](#page-32-10)

getDisplayedCustomElements

Control, [17](#page-32-10)

Control, [17](#page-32-10)

Control, [18](#page-33-10)

Control, [18](#page-33-10) getMapViewObjectVisibility

Control, [18](#page-33-10)

getCameraDistanceFromTargetPoint

Control\_client, [24](#page-39-7)

org::genivi::navigation::mapviewer::Configuration,

org::genivi::navigation::mapviewer::MapViewer←

org::genivi::navigation::mapviewer::MapViewer←

org::genivi::navigation::mapviewer::MapViewer←

org::genivi::navigation::mapviewer::MapViewer←

org::genivi::navigation::mapviewer::MapViewer←

org::genivi::navigation::mapviewer::Session, [27](#page-42-10)

org::genivi::navigation::mapviewer::MapViewer←

org::genivi::navigation::mapviewer::MapViewer←

org::genivi::navigation::mapviewer::MapViewer←

org::genivi::navigation::mapviewer::MapViewer $\leftrightarrow$ 

org::genivi::navigation::mapviewer::MapViewer←

org::genivi::navigation::mapviewer::MapViewer←

org::genivi::navigation::mapviewer::Configuration,

org::genivi::navigation::mapviewer::MapViewer←

org::genivi::navigation::mapviewer::MapViewer←

org::genivi::navigation::mapviewer::MapViewer←

org::genivi::navigation::mapviewer::Configuration,

org::genivi::navigation::mapviewer::MapViewer←

org::genivi::navigation::mapviewer::MapViewer←

**INDEX 33** getMapViewPan org::genivi::navigation::mapviewer::MapViewer← Control, [18](#page-33-10) getMapViewPerformanceLevel org::genivi::navigation::mapviewer::MapViewer← Control, [18](#page-33-10) getMapViewPerspective org::genivi::navigation::mapviewer::MapViewer←- Control, [18](#page-33-10) getMapViewRotation org::genivi::navigation::mapviewer::MapViewer← Control, [18](#page-33-10) getMapViewSaveArea org::genivi::navigation::mapviewer::MapViewer← Control, [18](#page-33-10) getMapViewScale

org::genivi::navigation::mapviewer::MapViewer← Control, [18](#page-33-10)

getMapViewScaleMode org::genivi::navigation::mapviewer::MapViewer← Control, [18](#page-33-10)

getMapViewTheme org::genivi::navigation::mapviewer::MapViewer← Control, [19](#page-34-10)

getMapViewType org::genivi::navigation::mapviewer::MapViewer← Control, [19](#page-34-10) getMapViewVisibilityMode

org::genivi::navigation::mapviewer::MapViewer← Control, [19](#page-34-10)

getPoiCategoriesVisible org::genivi::navigation::mapviewer::MapViewer← Control, [19](#page-34-10)

getScaleList org::genivi::navigation::mapviewer::MapViewer← Control, [19](#page-34-10) getSessionStatus

org::genivi::navigation::mapviewer::Session, [27](#page-42-10) getSupportedCoordinatesFormat org::genivi::navigation::mapviewer::Configuration, [5](#page-20-11) getSupportedLocales org::genivi::navigation::mapviewer::Configuration, [5](#page-20-11) getSupportedMapViewObjectVisibilities org::genivi::navigation::mapviewer::MapViewer←-

Control, [19](#page-34-10) getSupportedMapViewPerformanceLevels

org::genivi::navigation::mapviewer::MapViewer← Control, [19](#page-34-10)

getSupportedMapViewPerspectives org::genivi::navigation::mapviewer::MapViewer←- Control, [19](#page-34-10)

getSupportedMapViewScaleModes org::genivi::navigation::mapviewer::MapViewer← Control, [19](#page-34-10)

getSupportedMapViewThemes org::genivi::navigation::mapviewer::MapViewer←

Control, [19](#page-34-10) getSupportedMapViewTypes org::genivi::navigation::mapviewer::MapViewer← Control, [20](#page-35-9) getSupportedMapViewVisibilityModes org::genivi::navigation::mapviewer::MapViewer← Control, [20](#page-35-9) getSupportedTimeFormats org::genivi::navigation::mapviewer::Configuration, [5](#page-20-11) getSupportedUnitsOfMeasurement org::genivi::navigation::mapviewer::Configuration, [5](#page-20-11) getTargetPoint org::genivi::navigation::mapviewer::MapViewer← Control, [20](#page-35-9) getTimeFormat org::genivi::navigation::mapviewer::Configuration, [5](#page-20-11) getUnitsOfMeasurement org::genivi::navigation::mapviewer::Configuration, [5](#page-20-11) getVersion org::genivi::navigation::mapviewer::Configuration, [5](#page-20-11) org::genivi::navigation::mapviewer::MapViewer← Control, [20](#page-35-9) org::genivi::navigation::mapviewer::Session, [27](#page-42-10) **HYBRID** org::genivi::navigation::mapviewer::MapViewer← Control, [14](#page-29-35) Handle org::genivi::navigation::mapviewer::MapViewer← Control, [23](#page-38-12) handle org::genivi::navigation::mapviewer::MapViewer← Control::ElementValue, [8](#page-23-12) HeadingType org::genivi::navigation::mapviewer::MapViewer←- Control, [13](#page-28-36) hideCustomElements org::genivi::navigation::mapviewer::MapViewer←- Control, [20](#page-35-9) hideRoute org::genivi::navigation::mapviewer::MapViewer← Control, [20](#page-35-9) highlighted org::genivi::navigation::mapviewer::MapViewer← Control::DisplayedRoute, [8](#page-23-12) horizontalSize org::genivi::navigation::mapviewer::MapViewer← Control::Dimension, [7](#page-22-13) INVALID org::genivi::navigation::mapviewer::Configuration, [4](#page-19-21)

INVISIBLE

org::genivi::navigation::mapviewer::MapViewer $\leftrightarrow$ Control, [16](#page-31-31) iconUri org::genivi::navigation::mapviewer::MapViewer $\leftrightarrow$ Control::CustomElement, [7](#page-22-13) KM org::genivi::navigation::mapviewer::Configuration, [4](#page-19-21) org::genivi::navigation::mapviewer::MapViewer $\leftrightarrow$ Control, [15](#page-30-31) LENGTH org::genivi::navigation::mapviewer::Configuration, [4](#page-19-21) LEVEL\_1 org::genivi::navigation::mapviewer::MapViewer← Control, [13](#page-28-36) LEVEL\_2 org::genivi::navigation::mapviewer::MapViewer← Control, [13](#page-28-36) LEVEL\_3 org::genivi::navigation::mapviewer::MapViewer← Control, [13](#page-28-36) LEVEL\_4 org::genivi::navigation::mapviewer::MapViewer← Control, [13](#page-28-36) LEVEL\_5 org::genivi::navigation::mapviewer::MapViewer← Control, [13](#page-28-36) LOCALE org::genivi::navigation::mapviewer::Configuration, [4](#page-19-21) left org::genivi::navigation::mapviewer::MapViewer← Control::MapViewArea, [9](#page-24-14) Level org::genivi::navigation::mapviewer::MapViewer $\leftrightarrow$ Control, [13](#page-28-36) MAIN\_MAP org::genivi::navigation::mapviewer::MapViewer← Control, [15](#page-30-31) MANUAL org::genivi::navigation::mapviewer::MapViewer←- Control, [14](#page-29-35) MAX org::genivi::navigation::mapviewer::MapViewer $\leftrightarrow$ Control, [15](#page-30-31) MET\_CITY\_MARKER org::genivi::navigation::mapviewer::MapViewer← Control, [16](#page-31-31) MET\_DESTINATION org::genivi::navigation::mapviewer::MapViewer $\leftrightarrow$ Control, [16](#page-31-31) MET\_EDGE org::genivi::navigation::mapviewer::MapViewer $\leftrightarrow$ Control, [16](#page-31-31) MET\_FAVORITE

org::genivi::navigation::mapviewer::MapViewer← Control, [16](#page-31-31) MET\_GENERIC\_MARKER org::genivi::navigation::mapviewer::MapViewer← Control, [16](#page-31-31) MET\_LANDMARK org::genivi::navigation::mapviewer::MapViewer← Control, [16](#page-31-31) MET\_PICTURE org::genivi::navigation::mapviewer::MapViewer← Control, [16](#page-31-31) MET\_POLYGON org::genivi::navigation::mapviewer::MapViewer← Control, [16](#page-31-31) MET\_POSITION org::genivi::navigation::mapviewer::MapViewer← Control, [16](#page-31-31) MET\_POI org::genivi::navigation::mapviewer::MapViewer← Control, [16](#page-31-31) MET\_ROAD\_ICON org::genivi::navigation::mapviewer::MapViewer $\leftrightarrow$ Control, [16](#page-31-31) MET\_ROAD org::genivi::navigation::mapviewer::MapViewer← Control, [16](#page-31-31) MET\_ROUTE org::genivi::navigation::mapviewer::MapViewer← Control, [16](#page-31-31) MET\_TREKKING\_ROUTE org::genivi::navigation::mapviewer::MapViewer← Control, [16](#page-31-31) MET\_TTI\_EDGE org::genivi::navigation::mapviewer::MapViewer←- Control, [16](#page-31-31) MET\_TTI\_ICON org::genivi::navigation::mapviewer::MapViewer← Control, [16](#page-31-31) METER org::genivi::navigation::mapviewer::Configuration, [4](#page-19-21) org::genivi::navigation::mapviewer::MapViewer← Control, [15](#page-30-31) MIL<sub>E</sub> org::genivi::navigation::mapviewer::Configuration, [4](#page-19-21) org::genivi::navigation::mapviewer::MapViewer← Control, [15](#page-30-31) MINUTES org::genivi::navigation::mapviewer::Configuration, [4](#page-19-21) MID org::genivi::navigation::mapviewer::MapViewer←- Control, [15](#page-30-31) MIN org::genivi::navigation::mapviewer::MapViewer← Control, [15](#page-30-31) MapObject

org::genivi::navigation::mapviewer::MapViewer $\leftrightarrow$ Control, [13,](#page-28-36) [23](#page-38-12) MapPerspective org::genivi::navigation::mapviewer::MapViewer← Control, [14](#page-29-35) MapScaleMode org::genivi::navigation::mapviewer::MapViewer← Control, [14](#page-29-35) MapScaleType org::genivi::navigation::mapviewer::MapViewer← Control, [14](#page-29-35) MapScaleUnit org::genivi::navigation::mapviewer::MapViewer← Control, [15](#page-30-31) MapTheme org::genivi::navigation::mapviewer::MapViewer← Control, [15](#page-30-31) mapViewBoundingBoxChanged org::genivi::navigation::mapviewer::MapViewer← Control\_client, [25](#page-40-9) mapViewObjectVisibilityChanged org::genivi::navigation::mapviewer::MapViewer← Control\_client, [25](#page-40-9) mapViewPerformanceLevelChanged org::genivi::navigation::mapviewer::MapViewer← Control\_client, [25](#page-40-9) MapViewPerspectiveChanged org::genivi::navigation::mapviewer::MapViewer←- Control\_client, [25](#page-40-9) mapViewSaveAreaChanged org::genivi::navigation::mapviewer::MapViewer← Control\_client, [25](#page-40-9) mapViewScaleChanged org::genivi::navigation::mapviewer::MapViewer←- Control\_client, [25](#page-40-9) mapViewThemeChanged org::genivi::navigation::mapviewer::MapViewer← Control\_client, [25](#page-40-9) MapViewType org::genivi::navigation::mapviewer::MapViewer $\leftrightarrow$ Control, [15](#page-30-31) mapViewVisibilityChanged org::genivi::navigation::mapviewer::MapViewer← Control\_client, [25](#page-40-9) MapViewerControl.fidl, [29](#page-44-3) maxScaleID org::genivi::navigation::mapviewer::MapViewer← Control::CategoryVisibility, [3](#page-18-8) millimetersPerPixel org::genivi::navigation::mapviewer::MapViewer← Control::MapScale, [9](#page-24-14) minScaleID org::genivi::navigation::mapviewer::MapViewer← Control::CategoryVisibility, [3](#page-18-8)

#### name

org::genivi::navigation::mapviewer::MapViewer $\leftrightarrow$ Control::CustomElement, [7](#page-22-13)

org, [1](#page-16-3) org::genivi, [2](#page-17-11) org::genivi::navigation, [2](#page-17-11) org::genivi::navigation::mapviewer, [2](#page-17-11) org::genivi::navigation::mapviewer::Configuration, [3](#page-18-8) COORDINATES\_FORMAT, [4](#page-19-21) CoordinatesFormat, [4](#page-19-21) DEGREES, [4](#page-19-21) FOOT, [4](#page-19-21) getCoordinatesFormat, [5](#page-20-11) getLocale, [5](#page-20-11) getSupportedCoordinatesFormat, [5](#page-20-11) getSupportedLocales, [5](#page-20-11) getSupportedTimeFormats, [5](#page-20-11) getSupportedUnitsOfMeasurement, [5](#page-20-11) getTimeFormat, [5](#page-20-11) getUnitsOfMeasurement, [5](#page-20-11) getVersion, [5](#page-20-11) INVALID, [4](#page-19-21) KM, [4](#page-19-21) LENGTH, [4](#page-19-21) LOCALE, [4](#page-19-21) METER, [4](#page-19-21) MILE, [4](#page-19-21) MINUTES, [4](#page-19-21) SECONDS, [4](#page-19-21) setCoordinatesFormat, [5](#page-20-11) setLocale, [5](#page-20-11) setTimeFormat, [6](#page-21-11) setUnitsOfMeasurement, [6](#page-21-11) Settings, [4](#page-19-21) TIME\_FORMAT, [4](#page-19-21) UNITS OF MEASUREMENT, [4](#page-19-21) UnitsOfMeasurementAttribute, [4,](#page-19-21) [6](#page-21-11) UnitsOfMeasurementListValue, [4](#page-19-21) UnitsOfMeasurementValue, [4](#page-19-21) YARD, [4](#page-19-21) org::genivi::navigation::mapviewer::Configuration\_client, [6](#page-21-11) configurationChanged, [6](#page-21-11) org::genivi::navigation::mapviewer::MapViewerControl, [9](#page-24-14) AUTOMATIC, [14](#page-29-35) BUILDINGS, [13](#page-28-36) CONSTANT\_ANGLE, [13](#page-28-36) CURRENT\_POSITION, [16](#page-31-31) CUSTOM\_ELEMENT, [16](#page-31-31) convertGeoCoordsToPixelCoords, [16](#page-31-31) convertPixelCoordsToGeoCoords, [16](#page-31-31) createMapViewInstance, [16](#page-31-31) DET\_BREAD\_CRUMB\_TRAIL, [14](#page-29-35) DET\_CITY\_BUILDINGS, [14](#page-29-35) DET\_CITY\_MARKER, [13](#page-28-36) DET\_CITY\_NAME, [13](#page-28-36) DET\_CITYMODEL\_ROUTE\_TRANSPARENCY, [14](#page-29-35) DET\_CORONA, [14](#page-29-35) DET\_CROSSHAIR, [14](#page-29-35)

**INDEX 37**

getMapViewBoundingBox, [18](#page-33-10) getMapViewObjectVisibility, [18](#page-33-10) getMapViewPan, [18](#page-33-10) getMapViewPerformanceLevel, [18](#page-33-10) getMapViewPerspective, [18](#page-33-10) getMapViewRotation, [18](#page-33-10) getMapViewSaveArea, [18](#page-33-10) getMapViewScale, [18](#page-33-10) getMapViewScaleMode, [18](#page-33-10) getMapViewTheme, [19](#page-34-10) getMapViewType, [19](#page-34-10) getMapViewVisibilityMode, [19](#page-34-10) getPoiCategoriesVisible, [19](#page-34-10) getScaleList, [19](#page-34-10) getSupportedMapViewObjectVisibilities, [19](#page-34-10) getSupportedMapViewPerformanceLevels, [19](#page-34-10) getSupportedMapViewPerspectives, [19](#page-34-10) getSupportedMapViewScaleModes, [19](#page-34-10) getSupportedMapViewThemes, [19](#page-34-10) getSupportedMapViewTypes, [20](#page-35-9) getSupportedMapViewVisibilityModes, [20](#page-35-9) getTargetPoint, [20](#page-35-9) getVersion, [20](#page-35-9) HYBRID, [14](#page-29-35) Handle, [23](#page-38-12) HeadingType, [13](#page-28-36) hideCustomElements, [20](#page-35-9) hideRoute, [20](#page-35-9) INVISIBLE, [16](#page-31-31) KM, [15](#page-30-31) LEVEL\_1, [13](#page-28-36) LEVEL\_2, [13](#page-28-36) LEVEL\_3, [13](#page-28-36) LEVEL\_4, [13](#page-28-36) LEVEL\_5, [13](#page-28-36) Level, [13](#page-28-36) MAIN\_MAP, [15](#page-30-31) MANUAL, [14](#page-29-35) MAX, [15](#page-30-31) MET\_CITY\_MARKER, [16](#page-31-31) MET\_DESTINATION, [16](#page-31-31) MET\_EDGE, [16](#page-31-31) MET\_FAVORITE, [16](#page-31-31) MET\_GENERIC\_MARKER, [16](#page-31-31) MET\_LANDMARK, [16](#page-31-31) MET\_PICTURE, [16](#page-31-31) MET\_POLYGON, [16](#page-31-31) MET\_POSITION, [16](#page-31-31) MET\_POI, [16](#page-31-31) MET\_ROAD\_ICON, [16](#page-31-31) MET\_ROAD, [16](#page-31-31) MET\_ROUTE, [16](#page-31-31) MET\_TREKKING\_ROUTE, [16](#page-31-31) MET\_TTI\_EDGE, [16](#page-31-31) MET\_TTI\_ICON, [16](#page-31-31) METER, [15](#page-30-31) MILE, [15](#page-30-31) MID, [15](#page-30-31)

#### MIN, [15](#page-30-31) MapObject, [13,](#page-28-36) [23](#page-38-12) MapPerspective, [14](#page-29-35) MapScaleMode, [14](#page-29-35) MapScaleType, [14](#page-29-35) MapScaleUnit, [15](#page-30-31) MapTheme, [15](#page-30-31) MapViewType, [15](#page-30-31) PAN\_END, [15](#page-30-31) PAN\_START, [15](#page-30-31) PAN\_TO, [15](#page-30-31) PERSPECTIVE\_2D, [14](#page-29-35) PERSPECTIVE\_3D, [14](#page-29-35) POI, [16](#page-31-31) PanAction, [15](#page-30-31) ROUTE, [16](#page-31-31) releaseMapViewInstance, [20](#page-35-9) SPLIT\_SCREEN, [15](#page-30-31) selectElementsOnMap, [20](#page-35-9) SelectableMapType, [15](#page-30-31) setCameraDistanceFromTargetPoint, [20](#page-35-9) setCameraHeadingAngle, [21](#page-36-9) setCameraHeadingToTarget, [21](#page-36-9) setCameraHeadingTrackUp, [21](#page-36-9) setCameraHeight, [21](#page-36-9) setCameraPosition, [21](#page-36-9) setCameraRollAngle, [21](#page-36-9) setCameraTiltAngle, [21](#page-36-9) setFollowCarMode, [21](#page-36-9) setMapViewBoundingBox, [21](#page-36-9) setMapViewObjectVisibility, [22](#page-37-10) setMapViewPan, [22](#page-37-10) setMapViewPerformanceLevel, [22](#page-37-10) setMapViewPerspective, [22](#page-37-10) setMapViewRotation, [22](#page-37-10) setMapViewSaveArea, [22](#page-37-10) setMapViewScale, [22](#page-37-10) setMapViewScaleByDelta, [22](#page-37-10) setMapViewScaleByMetersPerPixel, [22](#page-37-10) setMapViewScaleMode, [22](#page-37-10) setMapViewTheme, [23](#page-38-12) setMapViewVisibilityMode, [23](#page-38-12) setPoiCategoriesNotVisible, [23](#page-38-12) setPoiCategoriesVisible, [23](#page-38-12) setPoiCategoriesVisibleWithinLimits, [23](#page-38-12) setTargetPoint, [23](#page-38-12) setTrafficIncidentsVisibility, [23](#page-38-12) TERRAIN, [13](#page-28-36) THEME\_1, [15](#page-30-31) THEME\_2, [15](#page-30-31) THEME\_3, [15](#page-30-31) THEME\_I\_ALTERNATIVE\_DAY, [15](#page-30-31) THEME I ALTERNATIVE NIGHT, [15](#page-30-31) THEME I ALTERNATIVE TRAFFIC DAY, [15](#page-30-31) THEME\_I\_ALTERNATIVE\_TRAFFIC\_NIGHT, [15](#page-30-31) THEME I CLASSIC DAY, [15](#page-30-31) THEME I CLASSIC NIGHT, [15](#page-30-31) THEME I CLASSIC TRAFFIC DAY, [15](#page-30-31)

THEME\_I\_CLASSIC\_TRAFFIC\_NIGHT, [15](#page-30-31) THEME I GUIDING, [15](#page-30-31) TOWARDS\_TARGET, [13](#page-28-36) TRACK\_UP, [13](#page-28-36) TRAFFIC\_INCIDENT, [16](#page-31-31) VISIBLE, [16](#page-31-31) Visibility, [16](#page-31-31) WAYPOINT, [16](#page-31-31) YARD, [15](#page-30-31) org::genivi::navigation::mapviewer::MapViewer← Control::AnchorPoint, [2](#page-17-11) x, [2](#page-17-11) y, [2](#page-17-11) org::genivi::navigation::mapviewer::MapViewer← Control::CategoryVisibility, [3](#page-18-8) maxScaleID, [3](#page-18-8) minScaleID, [3](#page-18-8) poiCategoryId, [3](#page-18-8) visible, [3](#page-18-8) org::genivi::navigation::mapviewer::MapViewer $\leftrightarrow$ Control::CustomElement, [7](#page-22-13) coordinate, [7](#page-22-13) elem4, [7](#page-22-13) iconUri, [7](#page-22-13) name, [7](#page-22-13) org::genivi::navigation::mapviewer::MapViewer← Control::Dimension, [7](#page-22-13) horizontalSize, [7](#page-22-13) verticalSize, [7](#page-22-13) org::genivi::navigation::mapviewer::MapViewer← Control::DisplayedRoute, [7](#page-22-13) highlighted, [8](#page-23-12) routeHandle, [8](#page-23-12) org::genivi::navigation::mapviewer::MapViewer← Control::ElementValue, [8](#page-23-12) element, [8](#page-23-12) handle, [8](#page-23-12) trafficIncident, [8](#page-23-12) wayPointValue, [8](#page-23-12) org::genivi::navigation::mapviewer::MapViewer← Control::MapScale, [8](#page-23-12) millimetersPerPixel, [9](#page-24-14) scaleId, [9](#page-24-14) scaleValue, [9](#page-24-14) unit, [9](#page-24-14) org::genivi::navigation::mapviewer::MapViewer← Control::MapViewArea, [9](#page-24-14) bottom, [9](#page-24-14) left, [9](#page-24-14) right, [9](#page-24-14) top, [9](#page-24-14) org::genivi::navigation::mapviewer::MapViewer← Control::Pixel, [26](#page-41-13) x, [26](#page-41-13) y, [26](#page-41-13) org::genivi::navigation::mapviewer::MapViewer← Control::SelectedMapElement, [26](#page-41-13) position, [26](#page-41-13)

type, [26](#page-41-13) value, [26](#page-41-13) org::genivi::navigation::mapviewer::MapViewer← Control::WayPointValue, [28](#page-43-10) routeHandle, [28](#page-43-10) waypointIndex, [28](#page-43-10) org::genivi::navigation::mapviewer::MapViewer← Control\_client, [24](#page-39-7) cameraDistanceFromTargetPointChanged, [24](#page-39-7) CameraHeadingChanged, [24](#page-39-7) cameraPositionChanged, [24](#page-39-7) cameraTiltAngleChanged, [24](#page-39-7) displayedRoutes, [24](#page-39-7) followCarModeChanged, [24](#page-39-7) mapViewBoundingBoxChanged, [25](#page-40-9) mapViewObjectVisibilityChanged, [25](#page-40-9) mapViewPerformanceLevelChanged, [25](#page-40-9) MapViewPerspectiveChanged, [25](#page-40-9) mapViewSaveAreaChanged, [25](#page-40-9) mapViewScaleChanged, [25](#page-40-9) mapViewThemeChanged, [25](#page-40-9) mapViewVisibilityChanged, [25](#page-40-9) poiCategoriesVisibilityChanged, [25](#page-40-9) org::genivi::navigation::mapviewer::Session, [27](#page-42-10) createSession, [27](#page-42-10) deleteSession, [27](#page-42-10) getAllSessions, [27](#page-42-10) getSessionStatus, [27](#page-42-10) getVersion, [27](#page-42-10) org::genivi::navigation::mapviewer::Session\_client, [27](#page-42-10) sessionDeleted, [28](#page-43-10) PAN\_END org::genivi::navigation::mapviewer::MapViewer← Control, [15](#page-30-31) PAN\_START org::genivi::navigation::mapviewer::MapViewer← Control, [15](#page-30-31) PAN\_TO org::genivi::navigation::mapviewer::MapViewer← Control, [15](#page-30-31) PERSPECTIVE\_2D org::genivi::navigation::mapviewer::MapViewer← Control, [14](#page-29-35) PERSPECTIVE\_3D org::genivi::navigation::mapviewer::MapViewer← Control, [14](#page-29-35) POI org::genivi::navigation::mapviewer::MapViewer← Control, [16](#page-31-31) PanAction org::genivi::navigation::mapviewer::MapViewer← Control, [15](#page-30-31) poiCategoriesVisibilityChanged org::genivi::navigation::mapviewer::MapViewer← Control\_client, [25](#page-40-9) poiCategoryId org::genivi::navigation::mapviewer::MapViewer← Control::CategoryVisibility, [3](#page-18-8)

position org::genivi::navigation::mapviewer::MapViewer← Control::SelectedMapElement, [26](#page-41-13) **ROUTE** org::genivi::navigation::mapviewer::MapViewer← Control, [16](#page-31-31) releaseMapViewInstance org::genivi::navigation::mapviewer::MapViewer← Control, [20](#page-35-9) right org::genivi::navigation::mapviewer::MapViewer←- Control::MapViewArea, [9](#page-24-14) routeHandle org::genivi::navigation::mapviewer::MapViewer← Control::DisplayedRoute, [8](#page-23-12) org::genivi::navigation::mapviewer::MapViewer $\leftrightarrow$ Control::WayPointValue, [28](#page-43-10) **SECONDS** org::genivi::navigation::mapviewer::Configuration, [4](#page-19-21) SPLIT\_SCREEN org::genivi::navigation::mapviewer::MapViewer← Control, [15](#page-30-31) scaleId org::genivi::navigation::mapviewer::MapViewer← Control::MapScale, [9](#page-24-14) scaleValue org::genivi::navigation::mapviewer::MapViewer← Control::MapScale, [9](#page-24-14) selectElementsOnMap org::genivi::navigation::mapviewer::MapViewer← Control, [20](#page-35-9) SelectableMapType org::genivi::navigation::mapviewer::MapViewer← Control, [15](#page-30-31) Session.fidl, [29](#page-44-3) sessionDeleted org::genivi::navigation::mapviewer::Session\_client, [28](#page-43-10) setCameraDistanceFromTargetPoint org::genivi::navigation::mapviewer::MapViewer← Control, [20](#page-35-9) setCameraHeadingAngle org::genivi::navigation::mapviewer::MapViewer← Control, [21](#page-36-9) setCameraHeadingToTarget org::genivi::navigation::mapviewer::MapViewer← Control, [21](#page-36-9) setCameraHeadingTrackUp org::genivi::navigation::mapviewer::MapViewer←- Control, [21](#page-36-9) setCameraHeight org::genivi::navigation::mapviewer::MapViewer← Control, [21](#page-36-9) setCameraPosition org::genivi::navigation::mapviewer::MapViewer← Control, [21](#page-36-9)

setCameraRollAngle org::genivi::navigation::mapviewer::MapViewer← Control, [21](#page-36-9) setCameraTiltAngle org::genivi::navigation::mapviewer::MapViewer← Control, [21](#page-36-9) setCoordinatesFormat org::genivi::navigation::mapviewer::Configuration, [5](#page-20-11) setFollowCarMode org::genivi::navigation::mapviewer::MapViewer← Control, [21](#page-36-9) setLocale org::genivi::navigation::mapviewer::Configuration, [5](#page-20-11) setMapViewBoundingBox org::genivi::navigation::mapviewer::MapViewer← Control, [21](#page-36-9) setMapViewObjectVisibility org::genivi::navigation::mapviewer::MapViewer← Control, [22](#page-37-10) setMapViewPan org::genivi::navigation::mapviewer::MapViewer← Control, [22](#page-37-10) setMapViewPerformanceLevel org::genivi::navigation::mapviewer::MapViewer← Control, [22](#page-37-10) setMapViewPerspective org::genivi::navigation::mapviewer::MapViewer← Control, [22](#page-37-10) setMapViewRotation org::genivi::navigation::mapviewer::MapViewer← Control, [22](#page-37-10) setMapViewSaveArea org::genivi::navigation::mapviewer::MapViewer← Control, [22](#page-37-10) setMapViewScale org::genivi::navigation::mapviewer::MapViewer $\leftrightarrow$ Control, [22](#page-37-10) setMapViewScaleByDelta org::genivi::navigation::mapviewer::MapViewer← Control, [22](#page-37-10) setMapViewScaleByMetersPerPixel org::genivi::navigation::mapviewer::MapViewer← Control, [22](#page-37-10) setMapViewScaleMode org::genivi::navigation::mapviewer::MapViewer← Control, [22](#page-37-10) setMapViewTheme org::genivi::navigation::mapviewer::MapViewer← Control, [23](#page-38-12) setMapViewVisibilityMode org::genivi::navigation::mapviewer::MapViewer← Control, [23](#page-38-12) setPoiCategoriesNotVisible org::genivi::navigation::mapviewer::MapViewer← Control, [23](#page-38-12)

setPoiCategoriesVisible

org::genivi::navigation::mapviewer::MapViewer $\leftrightarrow$ Control, [23](#page-38-12) setPoiCategoriesVisibleWithinLimits org::genivi::navigation::mapviewer::MapViewer← Control, [23](#page-38-12) setTargetPoint org::genivi::navigation::mapviewer::MapViewer← Control, [23](#page-38-12) setTimeFormat org::genivi::navigation::mapviewer::Configuration, [6](#page-21-11) setTrafficIncidentsVisibility org::genivi::navigation::mapviewer::MapViewer← Control, [23](#page-38-12) setUnitsOfMeasurement org::genivi::navigation::mapviewer::Configuration, [6](#page-21-11) **Settings** org::genivi::navigation::mapviewer::Configuration, [4](#page-19-21) **TERRAIN** org::genivi::navigation::mapviewer::MapViewer← Control, [13](#page-28-36) THEME\_1 org::genivi::navigation::mapviewer::MapViewer←- Control, [15](#page-30-31) THEME\_2 org::genivi::navigation::mapviewer::MapViewer← Control, [15](#page-30-31) THEME\_3 org::genivi::navigation::mapviewer::MapViewer← Control, [15](#page-30-31) THEME\_I\_ALTERNATIVE\_DAY org::genivi::navigation::mapviewer::MapViewer $\leftrightarrow$ Control, [15](#page-30-31) THEME\_I\_ALTERNATIVE\_NIGHT org::genivi::navigation::mapviewer::MapViewer← Control, [15](#page-30-31) THEME I ALTERNATIVE TRAFFIC DAY org::genivi::navigation::mapviewer::MapViewer← Control, [15](#page-30-31) THEME I ALTERNATIVE TRAFFIC NIGHT org::genivi::navigation::mapviewer::MapViewer← Control, [15](#page-30-31) THEME I CLASSIC DAY org::genivi::navigation::mapviewer::MapViewer← Control, [15](#page-30-31) THEME I CLASSIC NIGHT org::genivi::navigation::mapviewer::MapViewer← Control, [15](#page-30-31) THEME I CLASSIC TRAFFIC DAY org::genivi::navigation::mapviewer::MapViewer← Control, [15](#page-30-31) THEME I CLASSIC TRAFFIC NIGHT org::genivi::navigation::mapviewer::MapViewer← Control, [15](#page-30-31) THEME I GUIDING

org::genivi::navigation::mapviewer::MapViewer $\leftrightarrow$ Control, [15](#page-30-31) TIME\_FORMAT org::genivi::navigation::mapviewer::Configuration, [4](#page-19-21) TOWARDS\_TARGET org::genivi::navigation::mapviewer::MapViewer $\leftrightarrow$ Control, [13](#page-28-36) TRACK\_UP org::genivi::navigation::mapviewer::MapViewer $\leftrightarrow$ Control, [13](#page-28-36) TRAFFIC\_INCIDENT org::genivi::navigation::mapviewer::MapViewer $\leftrightarrow$ Control, [16](#page-31-31) top org::genivi::navigation::mapviewer::MapViewer← Control::MapViewArea, [9](#page-24-14) trafficIncident org::genivi::navigation::mapviewer::MapViewer← Control::ElementValue, [8](#page-23-12) type org::genivi::navigation::mapviewer::MapViewer← Control::SelectedMapElement, [26](#page-41-13) UNITS\_OF\_MEASUREMENT org::genivi::navigation::mapviewer::Configuration, [4](#page-19-21) unit org::genivi::navigation::mapviewer::MapViewer← Control::MapScale, [9](#page-24-14) UnitsOfMeasurementAttribute org::genivi::navigation::mapviewer::Configuration, [4,](#page-19-21) [6](#page-21-11) UnitsOfMeasurementListValue org::genivi::navigation::mapviewer::Configuration, [4](#page-19-21) UnitsOfMeasurementValue org::genivi::navigation::mapviewer::Configuration, [4](#page-19-21) VISIBLE org::genivi::navigation::mapviewer::MapViewer← Control, [16](#page-31-31) value org::genivi::navigation::mapviewer::MapViewer← Control::SelectedMapElement, [26](#page-41-13) verticalSize org::genivi::navigation::mapviewer::MapViewer $\leftrightarrow$ Control::Dimension, [7](#page-22-13) Visibility org::genivi::navigation::mapviewer::MapViewer← Control, [16](#page-31-31) visible org::genivi::navigation::mapviewer::MapViewer← Control::CategoryVisibility, [3](#page-18-8) WAYPOINT org::genivi::navigation::mapviewer::MapViewer $\leftrightarrow$ Control, [16](#page-31-31)

wayPointValue org::genivi::navigation::mapviewer::MapViewer← Control::ElementValue, [8](#page-23-12) waypointIndex org::genivi::navigation::mapviewer::MapViewer $\leftrightarrow$ 

Control::WayPointValue, [28](#page-43-10)

#### x

- org::genivi::navigation::mapviewer::MapViewer $\leftrightarrow$ Control::AnchorPoint, [2](#page-17-11)
- org::genivi::navigation::mapviewer::MapViewer $\leftrightarrow$ Control::Pixel, [26](#page-41-13)

#### y

- org::genivi::navigation::mapviewer::MapViewer← Control::AnchorPoint, [2](#page-17-11)
- org::genivi::navigation::mapviewer::MapViewer← Control::Pixel, [26](#page-41-13)

#### YARD

- org::genivi::navigation::mapviewer::Configuration, [4](#page-19-21)
- org::genivi::navigation::mapviewer::MapViewer← Control, [15](#page-30-31)